République Algérienne Démocratique et Populaire Ministère de l'E Enseignement Supérieur et de la Recherche Scientifique a

UNIVERSITE ABOU BAKR BELKAID, TLEMCEN DEPARTEMENT DE GENIE ELECTRIQUE ET ELECTRONIQUE ET ELECTRONIQUELABORATOIRE DE TELECOMMUNICATION FACULTE DE TECHNOLOGIE

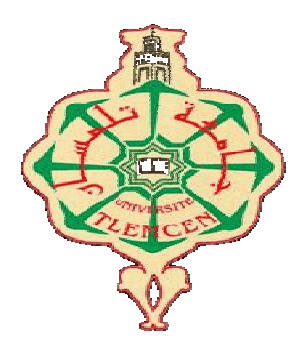

MEMOIRE

Présenté pour l'obtention du diplôme de MASTER

En : Télécommunications

Spécialité : Systèmes des Télécommunications

Par : Amamou Amina et Ameur Zeyneb

Sujet

# Etude des structures méta-matériaux Etude des structures méta-matériaux<br>complémentaires et leurs applications à la conception des filtres

Soutenu publiquement, le 02/07/2019, devant le jury composé de :

Melle H.DJELTI Mme H. BENOSMAN Mme F. BOUSALAH

MCB Univ. Tlemcen MCB Univ. Tlemcen MCB Univ. Tlemcen  Président Encadrant Examinateur

ANNEE UNIVERSITAIRE : 2018-2019

## Table des matières

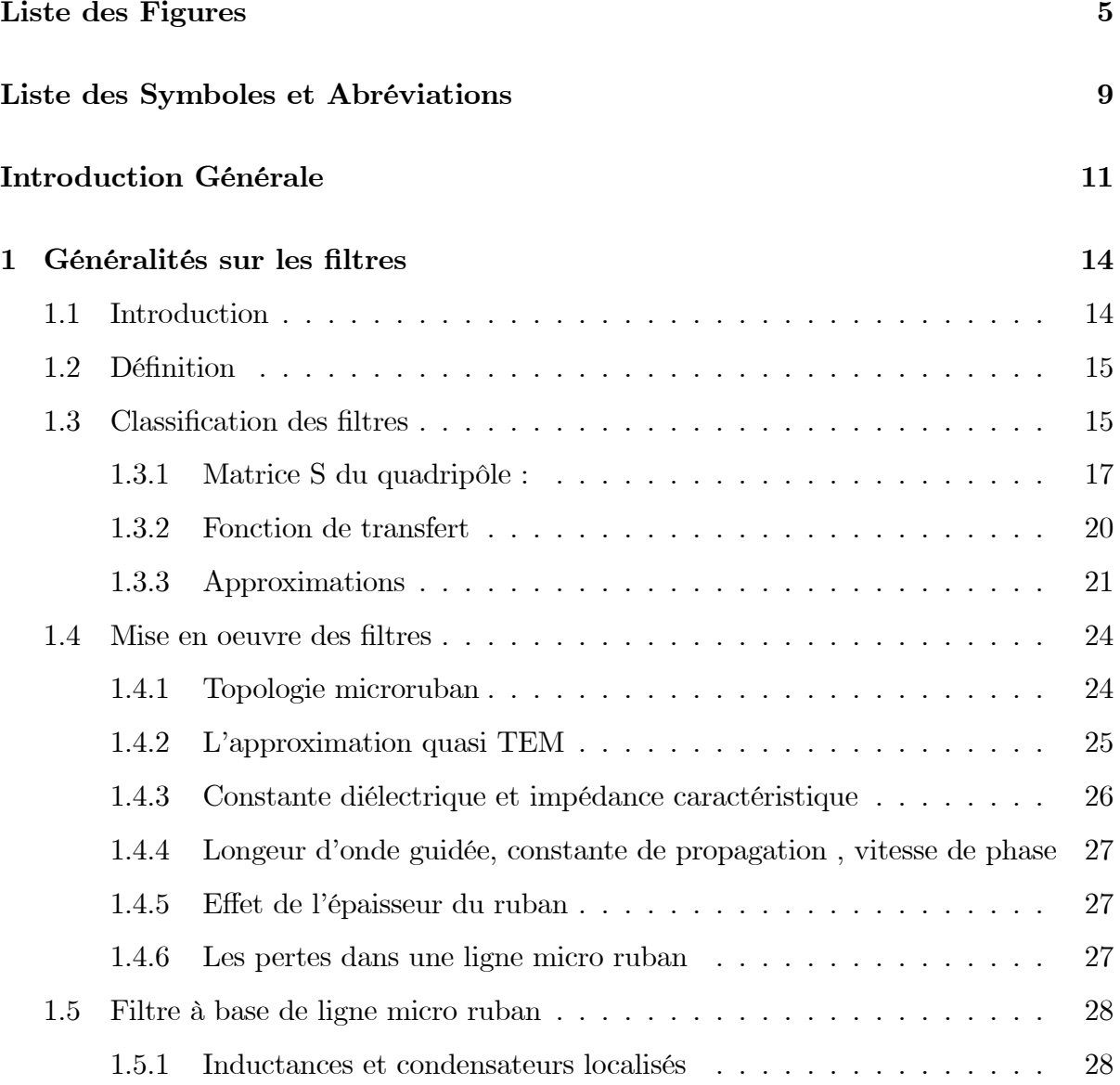

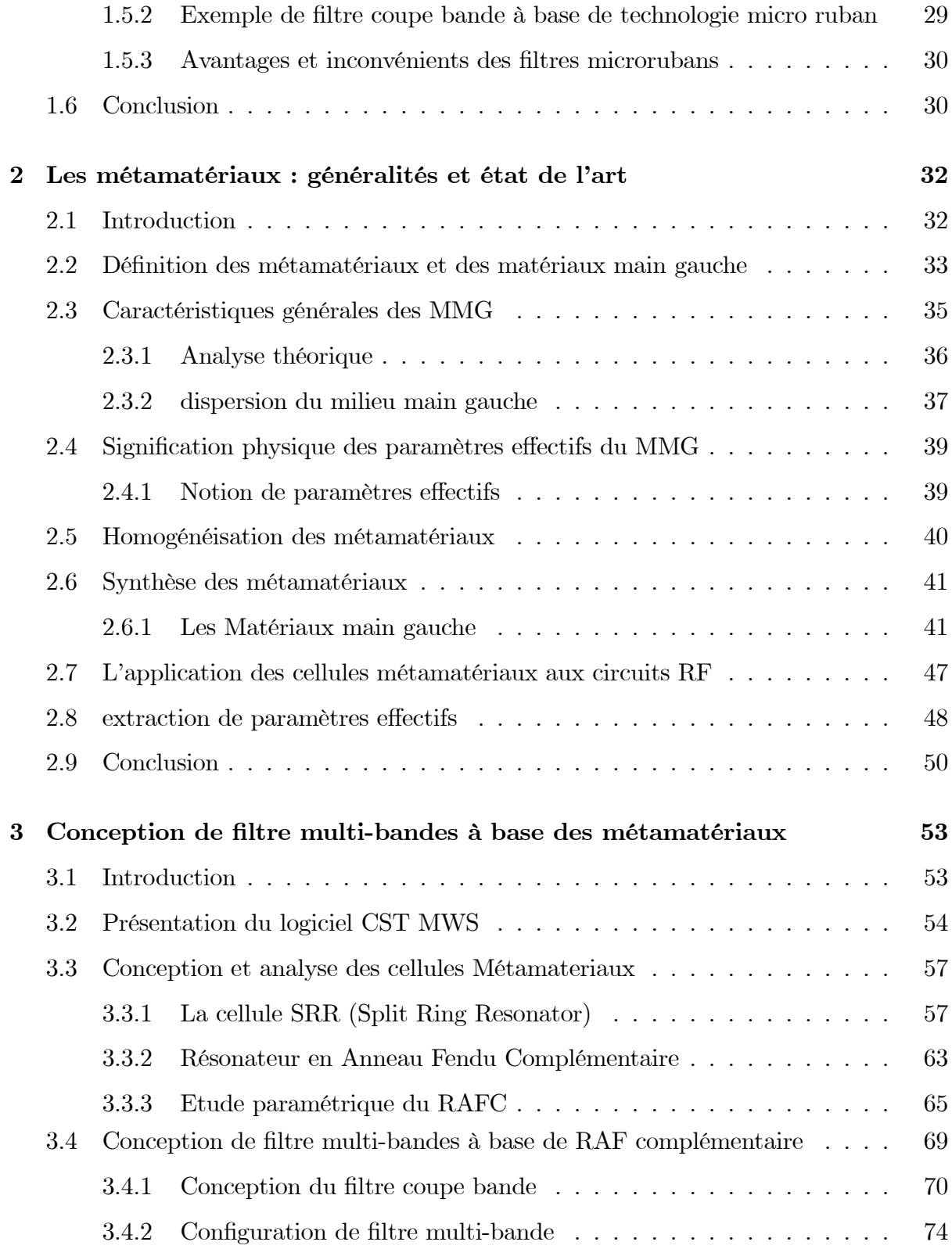

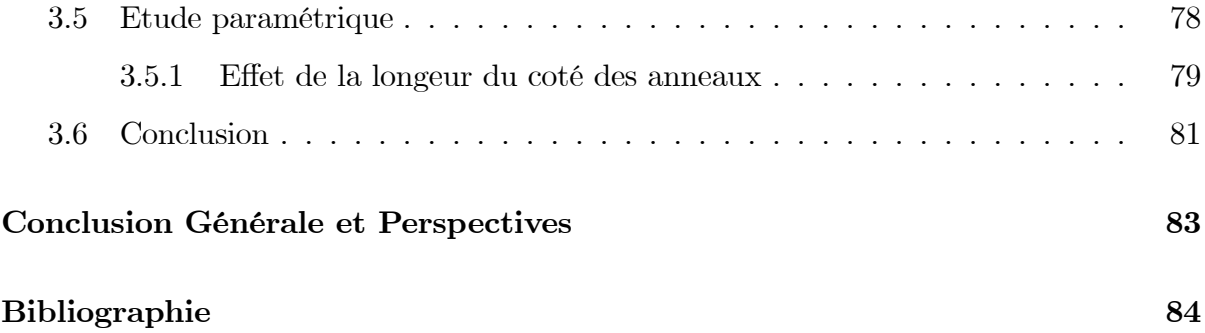

Liste des Figures

## Liste des Figures

#### Chapitre I

Figure  $1.1$ : Classification des filtres.

Figure 1.2 : Graphe de fluence d'un quadripôle.

Figure 1.3 : Réponse d'un filtre de Butterworth pourdifférents ordres.

Figure 1.4 :: Réponse d'un filtre de Tchebychev pour différents ordres avec  $Lar = 0.05dB$ .

Figure 1.5 : Réponse d'un filtre de Tchebychev pour différents valeurs d'erreurs maximales.

Figure 1.6 : Structure de la ligne micro ruban.

Figure 1.7 :Inductanceà éléments localisés :(a) : lingehaute impédance (b) : Ligne serpen-

tée. (c) : Ligne circulaire (d) : Spirale carré. (e) : Leur représentation en circuit équivalent..

Figure 1.8 : (a) Réseau de RAF introduit par Pendry, (b) : Cellule unitaire du RAF.

#### Chapitre II

Figure 2.1 : Les éléments de base des matériaux (a), et des métamarériaux (b).

Figure 2.2 : Diagrame de  $\varepsilon$  et  $\mu$ .

Figure 2.3 : Trièdre direct et indirect des vecteurs  $(\vec{E}, \vec{H}, \vec{k})$ .

Figure 2.4 : Diffusion du rayonnement électromagnétique dans des directions spéculaires (a) : Composite homogénéisable.(b) : multiples directions pour le composite nonhomogénéisable..

Figure 2.5 : Structure périodique de fils minces proposé par J. Pendry.

Figure 2.6 : (a) Réseau de RAF introduit par Pendry, (b) : Cellule unitaire du RAF.

Figure 2.7 : Coefficients de réflexion et de transmission à travers um matériau homogène.

#### Chapitre III

Figure 3.1 : Différents simulateurs dans CST Studio suite.

- Figure 3.2 : Modèles utilisés dans CST MWS..
- Figure 3.3 : (a) : Fenêtre de Quick Start Guide
- Figure 3.4 : Diagramme des étapes de conception des cellules Métamateriaux.
- Figure 3.5 : RAF circulaire et son circuit équivalent.
- Figure 3.6 : Sens de circuation du courant.
- Figure 3.7 : Cellule unitaire du RAF carré avec ses dimensions.
- Figure 3.8 : Module et phase de  $S_{11}$  et  $S_{21}$  du RAF :  $(\overrightarrow{E} \perp \text{aux fentes}).$
- Figure 3.9 : Paramètres effctifs du RAFcarré :  $(\overrightarrow{E} \perp \text{aux fentes}).$
- Figure 3.10 : Module et phase de  $S_{11}$  et  $S_{21}$  du RAF carré :  $(\overrightarrow{E})/$  aux fentes).
- Figure 3.11 : Paramètres effectifs du RAF carré :  $(\overrightarrow{E})/$  aux fentes).
- Figure 3.12 : Géométrie du RAF et du RAFC.
- Figure 3.13 : (a) Module de  $S_{11}$  et  $S_{21}$  du RAFC. (b) Permittivité effective du RAFC.
- Figure 3.14 : Module de  $S_{21}$  pour différentes valeurs de  $q$ .
- Figure 3.15 : Module de  $S_{21}$  pour différentes valeurs de  $c$ .
- Figure 3.16 : Module de  $S_{21}$  pour différentes valeurs de d..
- Figure 3.17 : Module de  $S_{21}$  pour différentes valeurs de d.
- Figure 3.18 : Module de  $S_{21}$  du RAFC pour différentes valeurs  $\varepsilon_r$  de substrat.
- Figure 3.19 : Cellule unitaire du RAFC à un seul anneau pour différentes valeurs de l.
- Figure 3.20 : Cellule unitaire du  $RAFC$  avec :(b) :deux anneaux.(c) :trois anneaux..
- Figure 3.21 : Module de  $S_{21}$  du RAFC à un seul anneau.

Figure 3.22 : (a) Module de  $S_{11}$  et  $S_{21}$  du RAFC à un deux anneaux (b) : Re et Im de la permittivitée effective

Figure 3.23 :(a) Module de  $S_{21}$  du RAFC à un trois anneaux (b) : Re et Im de la permittivitée effective

Figure 3.24 : Configuration du filtre coupe bande à un seul anneau

Figure 3.25 :  $S_{11}$  et  $S_{21}$  simulés du filtre mono-bande

Figure 3.26 : Configuration du filtre coupe bande à un deaux anneau

Figure 3.27 :  $S_{11}$  et  $S_{21}$  simulés du filtre bi-bande

Figure  $3.28$ : Configuration du filtre coupe bande à un trois anneau

Figure 3.29 :  $S_{11}$  et  $S_{21}$  simulés du filtre tri-bande.

Figure 3.30 : Module de  $S_\mathrm{21}$  pour différentes valeurs de  $a_3$  du filtre bi-bande.

Figure 3.31 : Module de  $S_{21}$  pour différentes valeurs de  $a_2$  du filtre tri-bande.

Figure 3.32 : Module de  $\mathcal{S}_{21}$  pour différentes valeurs de  $a_3$  du filtre tri-bande.

Liste des Symboles et Abréviations

## Liste des Symboles et Abréviations

- $c$ : célérité de la lumière dans le vide.  $c = 3 \times 10^8 m/s$
- $\lambda_0 = c/\nu$ : longeur d'onde dans le vide
- $\varepsilon_0$ : permittivité du vide.  $\varepsilon_0 \approx 8.85.10^{-12} F.m^{-1}$
- $\mu_0$ : perméabilité du vide.  $\mu_0 = 4\pi 10^{-7} H m^{-1}$
- $\varepsilon$ : permittivité
- $\mu$ : perméabilité
- $\varepsilon_r$ : permittivité relative
- $\mu_r$ : perméabilité relative
- $EM$ : Equations de Maxwell
- $\vec{E}$ : champ électique
- $\vec{H}$ : champ magétique
- $\vec{D}$  : le vecteur déplacement électrique
- $\vec{B}$ : le vecteur d'induction magnétique
- : CST Microwave Studio
- $LHM$ : Left Handed Material
- $MMT$ : Métamatériaux
- $MMD$ : Matériau Main Droite
- $MMG$ : Matériaux Main Gauche
- : Nicolson-Ross-Weir
- : Conducteur électrique parfait (Perfect Electric Conductor)
- : Conducteur magnétique parfait (Perfect Magnetic Conductor)
- : Résonateur en anneau Fendu
- : Résonateur en anneau Fendu complémentaire
- $RHM$ : Right Handed Material
- : Split Ring Resonator.
- : Complementary Split Ring Resonator.

Introduction Générale.

## Introduction Générale

Le développement d'applications plus performantes dans les technologies de l'information et des télécommunications s'appuie en grande partie sur notre capacité à comprendre et à contrôler la réponse électromagnétique des matériaux qui constituent les dispositifs. Dans ce contexte, la dernière décennie a été marquée par l'émergence d'une nouvelle classe de matériaux ; les métamatériaux qui permettent d'élargir considérablement notre maîtrise des phénomènes électromagnétiques dans la matière et qui apparaissent comme des candidats prometteurs pour des applications technologiques, notamment dans les domaines des microondes, des antennes et des radiofréquences.

Ces matériaux révolutionnaires réalisés artificiellement à partir de motifs métalliques et diélectriques de dimensions très inférieures à la longueur d'onde permettent d'obtenir des propriétés uniques, fascinantes, et extraordinaires impossibles à obtenir avec des matériaux naturels. Certaines de ces propriétées ont ouvert des voies prometteuses à des applications surprenantes dans le domaine des radiofréquences a…n de perfectionner les performances des composants tels que les filtres, les coupleurs et antennes tout en offrant la potentialité de les miniaturiser, de minimiser les pertes d'énergie, d'élargir la bande de fréquences et d'étendre la portée des communications radio.

La conception des filtres compacts et performants constitue un grand défi dans le domaine des RF/microondes, l'intégration des systèmes de transmission sans fil pour ces gammes de fréquences nécessite la réduction des dimensions de chaque fonction élémentaire de la chaîne d'émission-réception (filtres, antennes, etc..). Depuis l'apparition pratique des Métamatériaux, les chercheurs ont proposé des structures de filtres à base de cellules Métamatériaux, et ceci dans le but de réaliser des filtres plus compacts et miniatures.

Le but de ce travail est de concevoir des filtres coupe-bande et à multi-bande basés le resonateur en anneau fendu complémentaire (RAFC) qui constitue l'élément de base pour la conception des métamatériaux. Ce type de filtre est couramment utilisé dans des applications de télécommunication, en raison de sa facilité à s'intégrer dans les systèmes embarqués, les systèmes de téléphonie mobile et les systèmes de communications sans fil.

Ainsi, notre mémoire est constitué de trois chapitres; le premier chapitre dresse un état de l'art des filtres. Nous présentons en premier temp, leurs définition, ainsi que leur historique. Nous définissons par la suite les différents filtres qui existent dans la literature y compris les filltres réalisés à base de ligne micro-ruban.

Le deuxième chapitre est consacré à une présentation générale des métamatériaux, et plus précisément les matériaux main gauche (MMG). Nous reppelons dans un premier temps les propriétés fondamentales de la propagation des ondes éléctromagnétiques dans un milieu main gauche, puis nous exposons les différentes approches qui existent dans la litérature pour la réalisation de ce type de matériau. Nous citerons enfin les différentes applications envisagées dans plusieurs domaines.

Le troisième chapitre présente tout d'abord la conception de la cellule de base constituant les métamatériaux telles que : le résonateur en anneau fendu ( RAF ) et le RAF complémentaire carrés. Ensuite, nous nous intéresserons à la conception du filtre multibande basé sur l'association de la ligne microruban et des cellules complémentaires CSRRs à plusieurs anneaux. Toutes ces structures sont simulées à l'aide de logiciel  $CST MWS$ . Ces simulations permettent d'extraire la permittivité ou la perméabilité effectives pour toutes les topologies étudiées, tout on utilisant des formules analytiques programmés avec logiciel Matlab. Une étude de variation des dimensions du filtre et leurs influence sur sa réponse fréquentielle seront ensuite discutées.

Chapitre I

Généralités sur les filtres

## Chapitre 1

## Généralités sur les filtres

### 1.1 Introduction

Au cours de ces dernieres années, le développement du domaine des télécommunications a suscité la réalisation des équipements de plus en plus performants. A cet effet, de nombreuses recherches ont été établies afin de développer des dispositifs et des circuits assurant des applications dans multiples bandes de fréquences. Les filtres sont alors d'usage trés courant dans le domaine des télécommunications , ils ont une importance grandissante, et sont nécéssaire à la totalité des systèmes de transmission de données ainsi que l'émission et la réception.

Les filtres sont des dispositifs ayant pour but de sélectionner ou éliminer des bandes de fréquences. Ils peuvent être aussi utilisés en association avec d'autres éléments passifs ou actifs tels que les multiplexeurs, amplificateurs oscillateurs....

En hyperfréquences, plusieurs études décrivent la réalisation des divers types de filtres avec des tronçons de lignes coaxiales et microbandes. Les lignes qui se sont révélées les plus aptes à cet effet sont les lignes microbandes en raison de leur facilité de réalisation et de leur souplesse d'utilisation [1] [2].

Dans le présent chapitre, nous allons décrire les notions de base concernant les filtres. Nous rappelons dans un premier lieu leurs définition, puis nous exposons les différents approches qui existent dans la littérature pour la réalisation des filtres. Nous citerons enfin les différentes applications envisagées dans plusieurs domaines de recherches.

### 1.2 Définition

L'orsqu'à l'entrée d'un montage sont présents des signaux de différentes fréquences, il est parfois nécessaire de supprimer certains de ces signaux dont la fréquence peut perturber le fonctionnement du montage. Le rôle de la fonction filtration est d'assurer la suppression des signaux de fréquences non désirées au moyen d'un montage appelé « FILTRE ». Le filtrage constitue une opération fondamentale dans les techniques de transmission d'information. La fonction la plus typique est la séparation de différents signaux qui utilisent le même canal de transmission. Tel est le cas pour la téléphonie, la télégraphie, la télévision, la radio, le radar ou le sonar. Sans l'utilisation de filtres un poste de radio, par exemples ne parviendrait pas à capter une émission parmi toutes celles qui occupent les ondes.

En fait, un filtre pratique ne permet pas d'<sup>'</sup>eliminer complètement certaines fréquences : il y a plutôt une atténuation. Les signaux des fréquences non voulues sont atténuées de façon assez significative.

On se concentre dans ce chapitre sur une étude des quatre types de filtres : passe-bas, passe-haut, bande passante, et filtre coupe-bande.

### 1.3 Classification des filtres

L'application la plus évidente des structures de filtrage est bien sur pour le rejet des fréquences de signaux indésirables tout en permettant une bonne transmission aux fréquences recherchées. On se concentre dans ce chapitre sur une analyse des quatre types de filtres : passe-bas, passe-haut, bande passante, et filtre coupe-bande.On peut distiguer quatre types de filtres ideaux selon la dépandance du gain en fonction de la fréquence. On parle alors de filtre passe bas, passe haut, passe bande et filtre coupe bande.

On présente ici certaines caractéristiques de base des filtres. Pour accomplir ceci, on se sert de la fonction de transfert du circuit, où on considère l'entrée et la sortie comme étant des tensions. On cherche donc la fonction de transfert  $H(s) = v_0 (s) / v_i (s)$  du circuit. Voici quelques termes importants :

1. Bande passante : C'est l'´etendue des fréquences entre lesquelles un signal 'a l'entrée passe à la sortie.

2. Bande atténuée : C'est l'´etendue de fréquences où l'amplitude d'un signal est atténué de sorte qu'il n'apparaît pas à la sortie.

Les filtres sont caractérisés selon leur réponse en fréquence. La variation de l'amplitude en fonction de la fréquence est le critère le plus important. On peut voir les différents types de filtres sur la figure  $1.1$  [3].

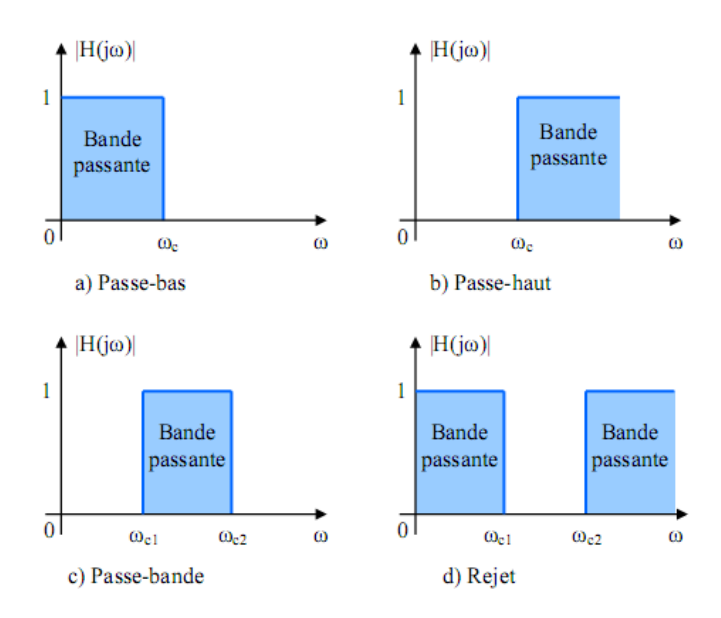

Figure  $1.1$ : Classification des filtres [3].

On distingue ainsi quatre familles de filtres en fonction de la position de la bande passante et des bandes atténuées :

 $*$  les filtres passe-bas (figure 1 (a)) qui transmettent des signaux de fréquence inférieure à une certaine fréquence  $fc$  (appelée fréquence de coupure).

\* les filtres passe-haut (figure 1 (b)) qui transmettent des signaux de fréquence supérieure

 $\alpha$  la fréquence de coupure  $fc$ .

\* Les filtres passe bande (figure 1 (c)) qui transmettent des signaux de fréquence comprise entre deux fréquences limites $f_1$  et  $f_2$ .

 $*$  les filtres coupe bande (figure 1 (d)) qui sont les circuits duaux des filtres passe bande.

Les courbes idéales de la figure 1.1 montrent les quatre types de filtres principaux. Les deux premiers, le filtre passe-bas et le filtre passe-haut, ont tous deux une bande passante et une bande atténuée. La fréquence qui sépare les deux bandes est appelée la fréquence de coupure. Le nom de ces filtres vient de la région dans laquelle les fréquences passent de l'entrée à la sortie : pour un passe-bas, ce sont les fréquences plus faibles que la fréquence de coupure qui passent, tandis que pour le passe-haut, ce sont les fréquences plus élevées qui passent. Les termes bas et haut sont relatifs ici ; ils ne font reférence qu'a la fréquence de coupure.

Les deux autres types de filtres ont deux fréquences de coupure. Le filtre passe-bande permet de passer seulement les fréquences entre les deux fréquences de coupure ; le ‡ltre à rejet (ou ‡ltre coupe-bande) laisse passer tout sauf ce qui est entre les deux fréquences de coupure.

#### 1.3.1 Matrice S du quadripôle :

Un filtre peut être représenté par un quadripôle passif (pas de source auxiliaire de puissance électrique) décrit sur la figure 1.2. Le fonctionnement électrique du quadripôle est caractérisé par :

 $* V_1, V_2$ : Tensions d'entrée et sortie du quadripôle.

\*  $I_1$ ,  $I_2$ : Courant d'entrée et sortie du quadripôle.

Dans le domaine des hyperfréquences, un quadripôle est généralement défini par ses paramètres S (Scattering Parameters : paramètres de répartition) qui permettent de définir complètement les caractèristiques d'un multi-pôle linéaire ne comportant pas de sources d'ènergie internes et en particulier d'un quadripôle linèaire passif tel qu'un filtre (passif). Le graphe de fluence des paramètres S est présenté sur la figure 1.2.

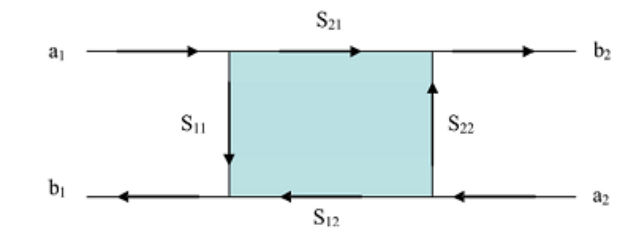

Figure 1.2 : Graphe de fluence d'un quadripôle.

Les ondes sortantes  $b_i$  sont liées aux ondes entrantes  $a_i$  par :

$$
\begin{bmatrix} b_1 \\ b_2 \end{bmatrix} = \begin{bmatrix} S_{11} & S_{12} \\ S_{21} & S_{22} \end{bmatrix} \begin{bmatrix} a_1 \\ a_2 \end{bmatrix} = [S] \begin{bmatrix} a_1 \\ a_2 \end{bmatrix} \tag{1.1}
$$

\* Le coefficient  $S_{12}$  représente le coefficient de transmission à l'entrée lorsque la sortie est adaptée.

 $^\ast$  Le coefficient  $S_{21}$  représente le coefficient de transmission à la sortie lorsque l'entrée est adaptée.

\* Le coefficient  $S_{11}$  représente le coefficient de réflexion en entrée lorsque la sortie est adaptée.

\* Le coefficient  $S_{22}$  représente le coefficient de rèflexion à la sortie lorsque l'entrèe est adaptée.

Un quadripôle est dit linèaire lorsqu'il est constituè uniquement de dipôles et èlèments linéaires. On peut ainsi définir différents paramètres comme suit [4] [5] :

La puissance disponible du générateur  $P_A$ :

$$
P_A = \frac{|E_{g1}|}{8R_1} \tag{1.2}
$$

La puissance réfléchie en entrée  $\mathcal{P}_1$  :

$$
P_1 = \frac{|V_1|^2}{2R_1} \tag{1.3}
$$

La puissance délivrée à la charge  $P_2$ :

$$
P_2 = \frac{|V_2|^2}{2R_2} \tag{1.4}
$$

 $V_1, V_2, E_{g1}$ , sont respectivement les tensions en entrée et en sortie du quadripôle.et la tension délivrée par le générateur.

Les pertes d'insertions sont définies par :

$$
\frac{P_A}{P_2} = \frac{1}{4\frac{|v_2|^2}{|E_{g1}|^2} \frac{R_1}{R_2}} = \frac{1}{|H(j\omega)|^2} P_2 = \frac{|V_1|^2}{2R_1}
$$
(1.5)

Avec  $\omega$  est la pulsation du signal.

Si  $R_1$  et  $R_2$  sont les résistances de référence pour le calcul des paramètres [ $S$ ] (en général  $R_1 = R_2 = 50\Omega$ , on a alors :

$$
\frac{P_A}{P_2} = \frac{1}{|H(j\omega)|^2} = \frac{1}{|S_{21}(j\omega)|^2}
$$
(1.6)

Les pertes par réflexion sont définies par :

$$
\frac{P_A}{P_1} = \frac{1}{4\frac{|v_1|^2}{|E_{g1}|^2}} = \frac{1}{|T(j\omega)|^2} = \frac{1}{|S_{11}(j\omega)|^2}
$$
(1.7)

 $H(j\omega)$  et  $T(j\omega)$  sont respectivement la fonction de transfert et la fonction de réflexion du quadripôle.

Lorsque le quadripôle est purement réactif (puissance dissipée dans le quadripôle nulle), on a [6] :

$$
|H(j\omega)|^{2} + |T(j\omega)|^{2} = |S_{21}(j\omega)|^{2} + |S_{11}(j\omega)|^{2} = 1
$$
\n(1.8)

#### 1.3.2 Fonction de transfert

En général une fonction de transfert peut se mettre sous une forme polynomiale en fonction de la pulsation  $\omega$  (ou  $p = j\omega$ )

$$
H(p) = \frac{a_0 + a_1 p + a_2 p + \dots + a_m p^m}{b_0 + b_1 p + b_2 p + \dots + b_m p^m}
$$
(1.9)

Où encore

$$
H(p) = \frac{1}{1 + |D(p)|^2}
$$
\n(1.10)

Où la fonction discriminante du filtre  $D(p)$  est définie par :

$$
D(p) = \frac{T(p)}{H(p)}
$$

La fonction de transfert  $T(p)$ , la fonction de réflexion  $H(p)$  et la fonction discriminante  $D(p)$  peuvent se mettre sous forme rationnelle, telle que :

$$
T(p) = \frac{R(P)}{Q(p)} \qquad \text{et } H(p) = \frac{1}{\varepsilon} \frac{P(P)}{Q(p)}
$$

D'où

$$
D(p) = \varepsilon \frac{R(P)}{P(P)} \tag{1.11}
$$

La relation de conservativité (1.8) implique ensuite [6] :

$$
|Q(p)|^2 = |P(P)| + |R(P)|^2
$$
\n(1.12)

où  $\varepsilon$  est l'ondulation dans la bande et  $P(p),$   $Q(p)$  et  $R(p)$  sont des polynômes à coefficients réels avec un coefficient égal à 1 pour le terme de plus haut degré.

Le type de la fonction de transfert est déterminé par le type de polynôme utilisé. En revanche, l'obtention d'un passe-bande, stop-bande ou passe-haut est réalisée par transformation de la variable fréquentielle  $\omega$ . Les fonctions de transfert les plus couramment utilisées sont les fonctions de Butterworth., les fonctions de Chebychev, et les Les fonctions pseudo elliptiques [7].

#### 1.3.3 Approximations

Plusieurs approximations mathématiques ont été développées pour approcher au mieux le module ou la phase de la fonction de transfert du filtre passe-bas idéal. Pour atteindre une fonction de filtrage réalisable, un certain niveau d'atténuation (respectivement de transmission) dans les bandes passantes (respectivement stoppées), ainsi qu'une bande de transition entre les bandes passantes et stoppées sont tolérées pour les approximations en amplitude.

Le filtre idéal est irréalisable à cause de l'antagonisme entre la phase et l'amplitude. En effet, la réalisation d'un filtre idéal en amplitude et en phase ne satisfait pas au principe de causalité  $[7]$  et à la relation de Bayard-Bode  $[8]$ . Il faut donc définir une fonction d'approximation soit en amplitude soit en phase. De plus, en considérant les contraintes importantes imposées sur l'amplitude dans les systèmes actuels en termes de pertes et de réjection, seules les approximations en amplitude sont considérées [9]. Il existe deux approximations principales : Butterworth, et Tchebychev [10].

#### Approximation de butterworth

Cette approximation fournit une réponse en bande passante la plus plate possible. Pour un filtre passe-bas, la réponse en amplitude est spécifiée par le coefficient de transmission :

$$
|S_{12} = (jw)|^2 = \frac{1}{1 + \left(\frac{\omega}{\omega_c}\right)^{2N}}
$$
(1.13)

Où  $N$  est l'ordre du filtre et  $\omega_c$  est la pulsation de coupure

$$
S_{12dB} = 20 \log_{10} |S_{12}| \tag{1.14}
$$

Pour de tels filtres, l'attenuation devient vite très faible pour  $\omega < \omega_c$  et augmante rapidement dès que  $\omega > \omega_c$ . L'atténuation (en dB) pour cette approximation est définie par :

$$
\alpha_{dB} = 10 \log_{10} \left[ 1 + \left( \frac{\omega}{\omega_c} \right)^{2N} \right] \tag{1.15}
$$

A la pulsation de coupure  $\omega_c$ , l'atténuation est de 3 dB. On constate que l'atténuation du filtre est d'autant plus élevé que l'ordre du filtre augmente (figure 1.3). Une telle réponse constitue une bonne approximation en amplitude du filtre passe-bas idéal dans la mesure où l'ordre du filtre est élevé.

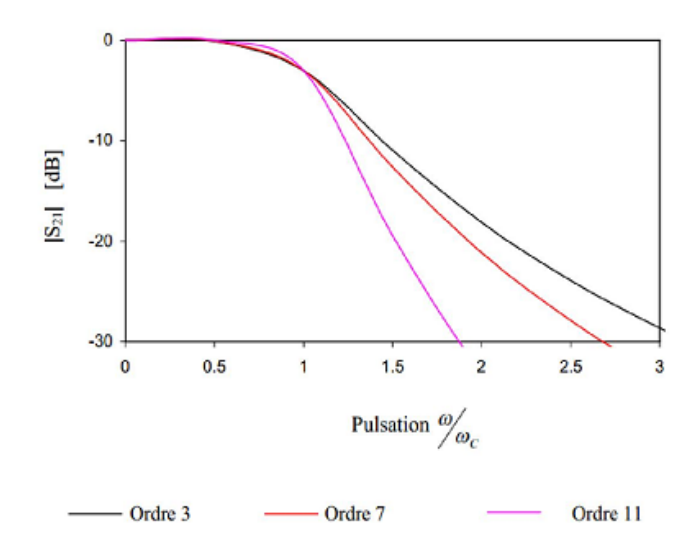

Figure 1.3 : Réponse d'un filtre de Butterworth pourdifférents ordres [10].

#### Polynome de chebycheff

Cette approximation fournit une ondulation en bande passante mais aussi une coupure plus nette par rapport à l'approximation de Butterworth. Pour un filtre passe-bas, la réponse en amplitude est spécifiée par le coefficient de transmission

$$
|S_{12} = (jw)|^2 = \frac{1}{1 + \varepsilon^2 c_n^2(\frac{\omega}{\omega_c})}
$$
(1.16)

 $\mathrm{C}_n$ :est le polynôme de Chebycheff d'ordre  $n$  déterminé par la récurrence suivante :

$$
C_0(x) = 1,
$$
  $C_1(x) = x,$   $C_k(x) = 2xC_{k-1}(x) - C_{k-2}(x)$ 

Où  $\varepsilon$  représente l'erreur maximal dans la bande passante, tesl que

$$
\varepsilon = \sqrt{10^{\frac{Lar}{10}}} - 1\tag{1.17}
$$

Lar esrt l'ondulation maximale dans la bande passante exprimée en dB.

$$
C_n(\omega) = \begin{cases} \cos(N \cos^{-1}(\frac{\omega}{\omega_c})) & \text{si} \quad \omega \le \omega_c \\ \cosh(N \cosh^{-1}(\frac{\omega}{\omega_c})) & \text{si} \quad \omega \ge \omega_c \end{cases}
$$
 (1.18)

Une telle fonction d'approximation trouve son intérêt dans la possibilité de fixer l'erreur maximale dans la bande passante (figure 1.4). De plus, selon le niveau d'erreur toléré dans la bande passante, il est possible d'obtenir des niveaux importants de réjection dans la bande atténuée sans pour autant augmenter l'ordre du filtre ( figure 1.5 ).

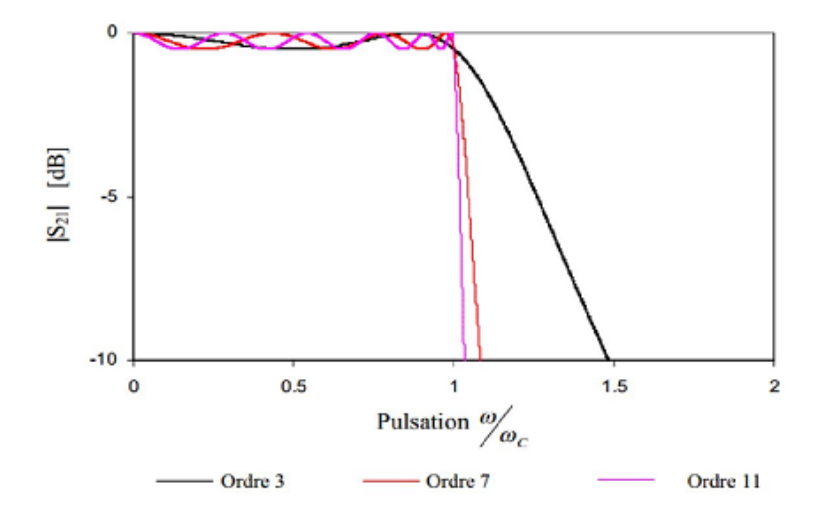

Figure 1.4 : Réponse d'un filtre de Tchebychev pour différents ordres avec  $Lar = 0.05 dB$  [10]

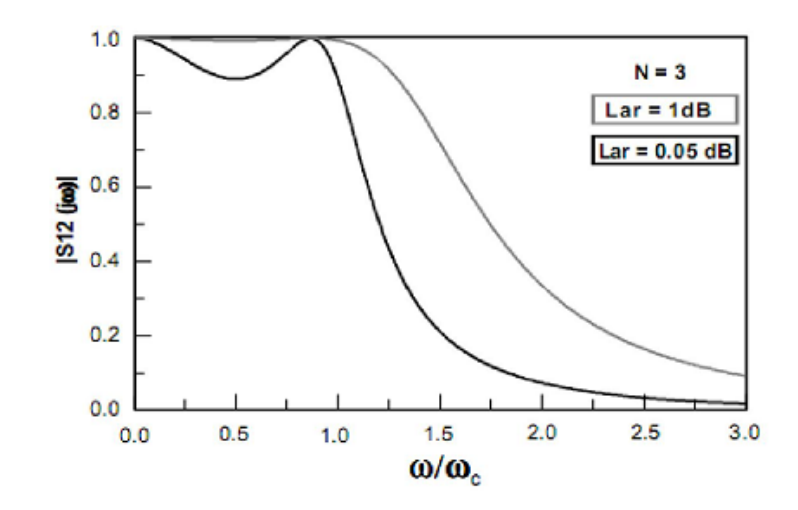

Figure 1.5 : Réponse d'un filtre de Tchebychev pour différents valeurs d'erreurs maximales [10].

### 1.4 Mise en oeuvre des filtres

#### 1.4.1 Topologie microruban

La technologie microruban demeure la structure planaire la plus utilisée pour la réalisation des des filtres, ceci grâce à la souplesse technologique qu'elle offre. Actuellement, cette technologie occupe une place privilégiée dans la conception de filtres planaires. En effet, en jouant sur la forme géométrique, il est aisé de concevoir des résonateurs ayant des formes originales et permettant une diminution de leur encombrement aux fréquences microondes.

La ligne microruban est très utilisée pour la fabrication de circuits hyperfréquences, principalement parce qu'elle s'apprête bien à une fabrication par procédé photolithographique, et également parce qu'elle permet une intégration simple des composantes passives et actives par montage en surface. C'est un ensemble de deux conducteurs : un ruban étroit ( microstrip ), séparé d'un large plan de masse par un substrat diélectrique  $($  figure 1.6 (a)). Ses dimensions varient en fonction de sa fréquence de fonctionnement; ses caractéristiques vont dépendre des matériaux utilisés (substrat et conducteur).

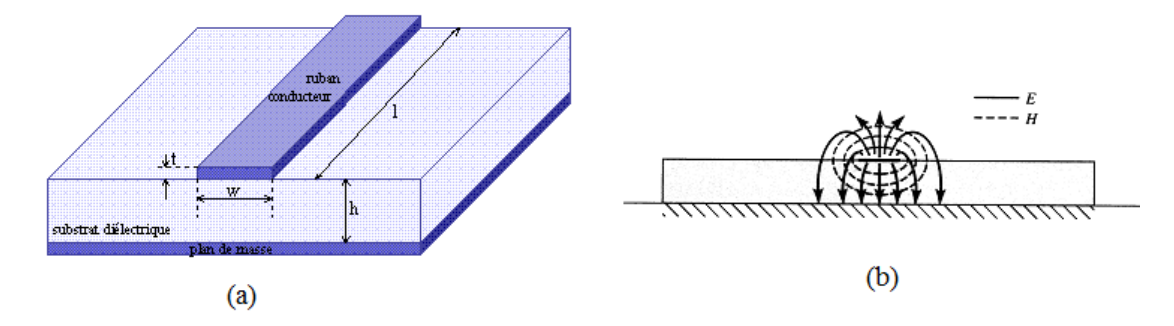

Figure 1.6 ; Structure de la ligne micro ruban [11].

Dans une ligne microruban, les lignes de champ sont surtout concentrées dans le diélectrique entre la ligne métallisée et le plan de masse ( figure 1.6  $(b)$ ). Comme le montre la figure, les lignes de champ électrique convergent vers le substrat. Bien que sa géométrie soit relativement simple, cette structure supporte un mode quasi-TEM et de ce fait est dispersive. Ces lignes de transmission sont caractérisées par une impédance caractéristique et par une permittivité relative effective qui dépendent de la largeur du ruban et des caractéristiques du substrat.

#### 1.4.2 L'approximation quasi TEM

Lorsque les composantes longitudinales des champs pour le mode dominant d'une micro ruban restent beaucoup plus petites que les composantes transversales, on peut les négliger. Dans ce cas, le mode dominant se comporte alors comme un mode  $TEM$ , et la théorie de la ligne de transmission  $TEM$  est également applicable pour la ligne micro ruban, appelé l'approximation quasi- $TEM$  qui est valable sur la plupart des Gammes de fonctionnement de la ligne micro ruban.

Lors de l'étude des lignes microrubans, l'analyse consiste à déterminer à partir des paramètres caractéristiques physiques la permittivité effective et la largeur effective. Ces deux paramètres permettent la détermination de l'impédance caractéristique de la ligne. Elle est donnée par [12] :

$$
z_c = \frac{z_0}{2\pi\sqrt{\varepsilon_{eff}}} \ln\left(\frac{8h}{w_{eff}} + \frac{w_{eff}}{4h}\right) \qquad \text{si } \frac{w}{h} \le 1
$$
  
= 
$$
\frac{z_0}{\sqrt{\varepsilon_{eff}}} (\frac{w_{eff}}{h} + 1.393 + 0.667 \ln(\frac{w_{eff}}{h} + 1.444)) \quad \text{si } \frac{w}{h} \ge 1
$$
 (1.19)

Où

$$
\varepsilon_{eff} = \frac{\varepsilon_r + 1}{2} + \frac{\varepsilon_r - 1}{2} \frac{1}{\sqrt{1 + \frac{12h}{w}}}
$$
(1.20)

Et

$$
\frac{w_{eff}}{h} = \frac{w}{h} + \frac{1.25}{\pi} \frac{t}{h} (1 + \ln \frac{4\pi w}{t}) \text{si } \frac{w}{h} \le \frac{1}{2\pi}
$$
\n
$$
\frac{w_{eff}}{h} = \frac{w}{h} + \frac{1.25}{\pi} \frac{t}{h} \left( 1 + \ln \frac{2h}{t} \right) \text{si } \frac{w}{h} \ge \frac{1}{2\pi}
$$
\n(1.21)

#### 1.4.3 Constante diélectrique et impédance caractéristique

Un matériau diélectrique homogène avec une constante diélectrique efficace remplace le milieu non homogène (diélectrique -air) de la ligne micro ruban. Les caractéristiques de transmission de la ligne sont décrites par deux paramètres : la constante diélectrique efficace  $\varepsilon_{re}$  et l'impédance caractéristique  $Z_C$ , qui peut alors être obtenue par l'analyse quasi statique.

Dans l'analyse quasi statique, on assume que le mode fondamental de la propagation des ondes dans un micro ruban est TEM pur, les deux paramètres ci-dessous des micro rubans sont alors déterminés à partir des valeurs de deux capacités comme suit :

$$
\varepsilon_{re} = \frac{c_d}{c_a} \tag{1.22}
$$

$$
z_c = \frac{1}{c\sqrt{c_a c_d}}\tag{1.23}
$$

où

 $\mathfrak{c}_d$  est la capacité linéique en présence du substrat diélectrique

 $c_{\boldsymbol{a}}$  est la capacité linéique lorsque le substrat diélectrique est remplacé par l'air.

### 1.4.4 Longeur d'onde guidée, constante de propagation , vitesse de phase

Une fois la constante diélectrique effective d'une micro ruban est déterminée, la longueur d'onde guidée du mode quasi  $TEM$  du micro ruban est donnée par :

$$
\lambda_g = \frac{\lambda_0}{\sqrt{\varepsilon_{re}}}
$$

Où  $\lambda_0$  est la longueur d'onde dans le vide à la fréquence de travail  $f$  en  $GHz$ . La constante de propagation  $\beta$  et la vitesse de phase  $v_p$  peuvent être déterminées par :

$$
\beta = \frac{2\pi}{\lambda_g}
$$
  

$$
v_p = \frac{\omega}{\beta} = \frac{c}{\sqrt{\varepsilon_{re}}}
$$

#### 1.4.5 Effet de l'épaisseur du ruban

Jusqu'ici nous n'avons pas considéré l'effet de l'épaisseur du ruban, habituellement l'épaisseur est trés petite quand la ligne de micro ruban est réalisée en couches minces , donc son effet peut être négligé .Néanmoins, son effet sur l'impédance caractéristique et la constante diélectrique effective peut etre inclus d'où l'effet de l'épaisseur du ruban sur l'impédance caractéristique et sur la constante diélectrique effective est insignifiante pour de petites valeurs de  $t/h$ . Cependant, l'effet l'épaisseur de la bande est significatif pour la perte de la ligne micro ruban.

#### 1.4.6 Les pertes dans une ligne micro ruban

L'attènuation des signaux au cours de leur propagation sur les circuits microrubans est principalement due à trois causes : Les pertes diélectriques, Les pertes métalliques, et Les pertes par rayonnement [13] [14].

### 1.5 Filtre à base de ligne micro ruban

Les composants micro rubans, qui sont souvent utilisés dans des conceptions de filtres micro rubans, peuvent inclure des inductances et des condensateurs localisés, des éléments semi-localisés et des résonateurs. Dans la plupart des cas, les résonateurs sont des éléments distribués tels que la ligne résonnante quart- d'onde et demi-onde. Le choix des différentes composants peut dépendre principalement des types de filtres, techniques de fabrication, des pertes, des coefficients de qualités  $Q$ , de la puissance et de la fréquence de fonctionnement.

#### 1.5.1 Inductances et condensateurs localisés

Quelques configurations typiques micro-ondes planaires d'inductances et de condensateurs localisés sont montrées sur les figures suivantes :

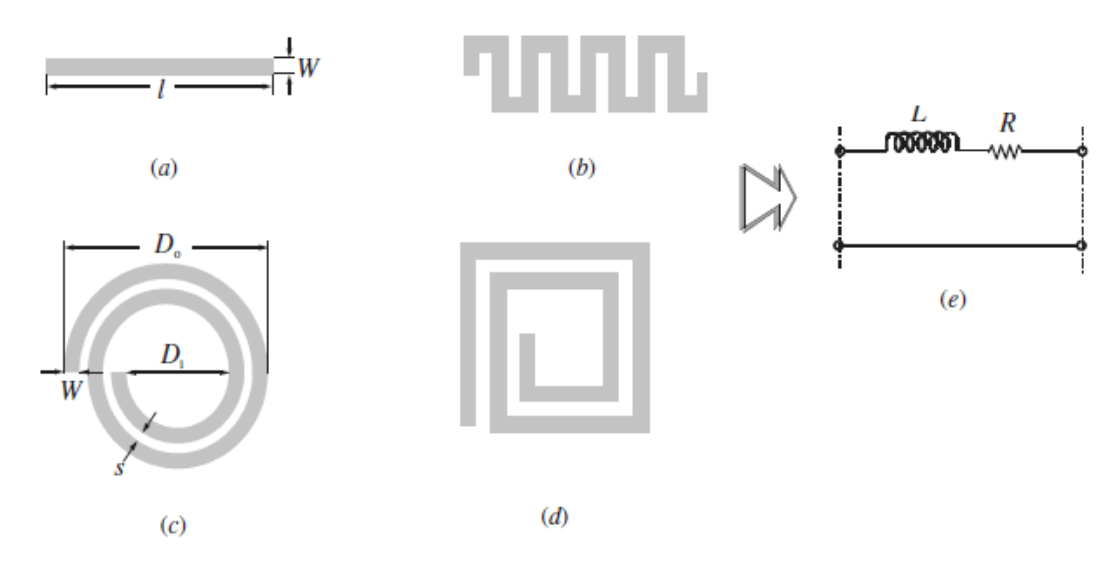

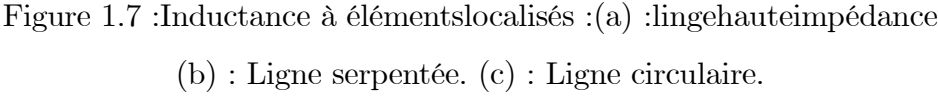

(d) : Spirale carré. (e) : Leur représentation en circuit équivalent.

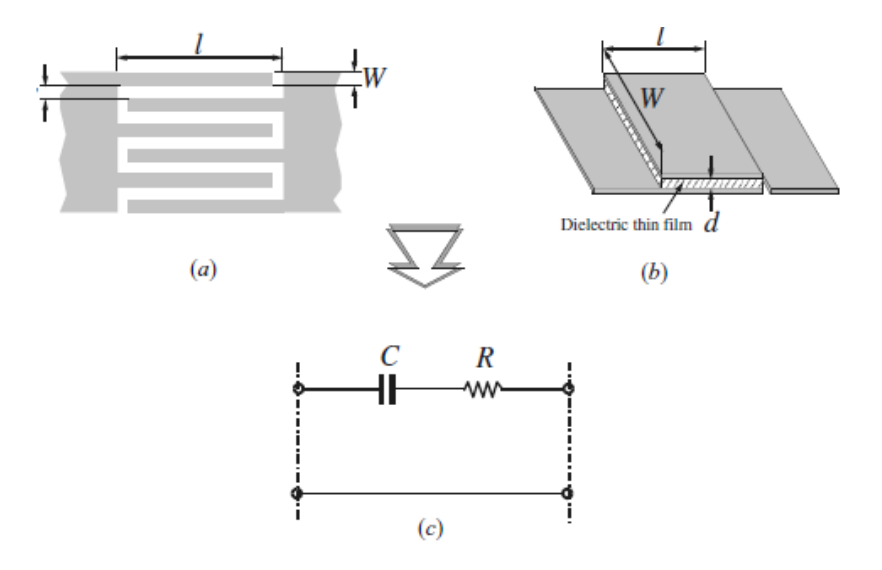

Figure 1.8 : Condensateurs à éléments localisés : (a) : Condensateur interdigital, (b) : Condensateur MIM, (c) : Leur représentation en circuit équivalent.

### 1.5.2 Exemple de filtre coupe bande à base de technologie micro ruban

On présente dans ce qui suit ce filtre coupe-bande hyperfréquence en technologie microbande de type à lignes couplées, c'est à dire comportant une ligne de transmission sous forme de micro ruban associée à au moins une cellule de filtrage comprenant un segment de micro ruban disposé parallèlement à la ligne de transmission et à distance de celle-ci, ce segment de micro ruban ayant l'une de ses extrémités en circuit ouvert et l'autre reliée au potentiel de la masse.

La liaison au potentiel de la masse est réalisée pour chaque cellule avec interposition d'un circuit résonnant LC accordable. Avantageusement, l'élément capacitif du circuit résonnant LC accordable comprend un varactor dont l'anode est portée à un potentiel continu (V) ajustable, de sorte que la commande de ce potentiel continu permette la variation de la fréquence centrale de réjection du filtre coupe-bande, et l'élément inductif du circuit résonnant LC accordable est réalisé sous forme d'un fil de liaison du segment de micro ruban au varactor , celui étant disposé sur le même substrat diélectrique que ce segment de micro ruban.

#### 1.5.3 Avantages et inconvénients des filtres microrubans

La technologie de ces filtres microrubans est issue de celle des circuits imprimés ce qui leur confère certains avantages, tels que : le faible poids, leur volume réduit, la conformabilité et la possibilité d'intégrer les circuits micro-ondes au niveau des filtres. Ajoutons que la simplicité de leurs structures fait que ce type de filtre est adapté au faible coût de fabrication. Ceci est une propriété clé qui explique l'introduction des filtres microrubans dans les applications de la communication mobile. D'une façon générale, les avantages des filtres microruban résident dans le fait qu'elles soient : simples, robustes, non encombrantes, adaptées aux surfaces planes et non planes, et à faible coût. Par ailleur le problème majeur rencontré avec cette technologie est l'implantation des éléments en parallèle et le report de masse (ou court-circuit). Pour réaliser des courts-circuits, il faut avoir recours aux trous métallisés (vias) qui peuvent être gênant car ils créent des effets parasites nuisibles aux performances électriques. De plus la plage d'impédances caractéristiques réalisables est restreinte une fois que les caractéristiques du substrat sont fixées.

### 1.6 Conclusion

Nous avons présenté dans ce chapitre la synthèse des filtres microondes. Une attention plus particulière a été portée sur la synthèse des filtres à base de ligne microruban, qui constitue une fonction essentielle dans les télécommunications hyperfréquences. Les différentes topologies planaires pour la conception de ces filtres ont également été abordées de ce chapitre.

Dans le chapitre suivant on introduit le concept des méta matériaux qui est une nouvelle technologie appliquée a la conception des filtres et offre de nouvelle avantages aux systèmes des télécommunications.

## Chapitre II

## Les métamatériaux : généralités et état de l'art

## Chapitre 2

# Les métamatériaux : généralités et état de l'art

### 2.1 Introduction

Entre l'échelle atomique et celle de la longueur d'onde, il existe une dimension intermédiaire à laquelle la matière peut être structurée, tout en restant équivalente à un milieu homogène pour la lumière. En physique, on appelle cette échelle l'échelle mésoscopique. Les propriétés de ces matériaux ainsi artificiellement structurés peuvent être modelés pour simuler des milieux dont les valeurs de permittivité et de perméabilité n'existent pas dans la nature. Ces matériaux ont notamment ouvert la voie pour la création de milieux à indice de réfraction négatif dit *métamatériaux*, qui offrent de nouvelles perspectives dans des domaines variés tels que l'électronique, les antennes, etc.

Ce chapitre est consacré à une présentation générale des métamatériaux, et plus précisément les matériaux main gauche (MMG). Nous reppelons dans un premier temps les propriétés fondamentales de la propagation des ondes éléctromagnétiques dans un milieu main gauche, puis nous exposons les différentes approches qui existent dans la litérature pour la réalisation de ce type de matériau. Nous citerons enfin les différentes applications envisagées dans plusieurs domaines.

## 2.2 Définition des métamatériaux et des matériaux main gauche

Les phénomènes d'ondes électromagnétiques ont un grand intérêt, et les scienti- …ques ont largement étudié l'interaction des ondes avec la matière. Cette dèrnière conduit à de nombreux effets tels que la transmission, la réflexion, la réfraction, et la diffraction.

La réponse du milieu à l'action d'une onde électromagnétique incidente est caractérisée par les paramètres macroscopiques tel que la permittivité diélectrique  $\varepsilon$  et la perméabilité magnétique  $\mu$ , où la plupart des milieux présentent des valeurs positives de  $\varepsilon$  et  $\mu$ . La réponse du milieu matériel pourrait être étendu à des valeurs qui ne sont pas facilement accessibles par la conception des structures artificielles, dites  $métamatériaux$ .

Les métamatériaux sont des structures pèriodiques artificiels, conçues pour présenter des propriétés électromagètiques que l'on ne rencontre pas dans la nature [15]. Ils sont typiquement constitués d'inclusions conductrices, de composition et de géométrie (taille, forme, orientation, séparation, arrangement, etc.) choisies, incorporées dans une matrice diélectriques (figure 2.1). Leurs structuration sous longueur d'onde permet de les traiter comme des matériaux homogènes, ainsi, leurs caractéristiques macroscopiques ne dépendent pas seulement de leurs structure moléculaire mais aussi par leurs géométrie de réalisation.

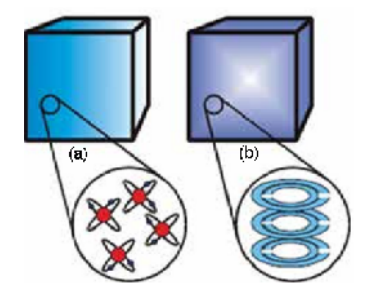

Fig 2.1 : Les éléments de base des matériaux (a), et des métamarériaux (b) [16]

La plupart des métamatériaux sont caractérisés par une cellule unitaire contenant une inclusion métallique dont la taille de la cellule de base  $d$  constituant le matériau, doit

être beaucoup plus petite que la longueur d'onde  $\lambda_0$ . A la fréquence de fonctionnement, le matériau est donc vu comme homogène par l'onde. Il est admis que la limite d'homogénéité est fixée à  $d < \lambda_0/10$ . Cette limite nous assure que les phénomènes de diffraction pourront être négligés.

Afin d'introduire les métamatériaux, il est nécessaire de faire une nouvelle classification des matériaux, basée sur les différentes valeurs des deux paramètres  $\varepsilon$ , et  $\mu$ . Ainsi, on peut classer les milieux isotropes en fonction du signe de ces paramètres, qui donnent l'indice de réfraction  $n$  défini par :

$$
n^2 = \varepsilon_r \mu_r,\tag{2.1}
$$

Nous pouvons voir, grâce a cette équation que l'indice d'un matériau peut prendre différents signes suivant le signe de  $\varepsilon$  et  $\mu$ . Ainsi, les différentes possibilités du couple  $(\varepsilon, \mu)$ sont  $(+, +), (+, -), (-, +)$  et  $(-, -)$ , et sont illustrées sur la figure 2.2. Les trois premières configurations sont connus; en effet  $(+, +)$  correspond aux milieux diélectriques classiques dits matériaux main droite (*MMD*) qui constituent 80% des milieux naturels.  $(+, -)$ correspond aux matériaux férromagnétique sur certaines bandes de fréquences.  $(-, +)$ correspond aux plasmas ainsi qu'aux métaux à des fréquences optiques, et la dernière configuration,  $(-, -)$ , appartient à la classe des MMT dit main gauche (MMG),qui sont inexistants dans la nature mais physiquement, ils sont réalisables.

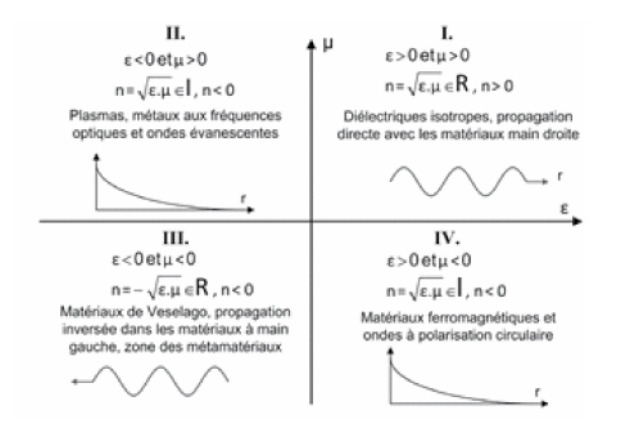

Fig 2.2 : Diagrame de  $\varepsilon$  et  $\mu$  [15].

Différentes dénominations ont été introduites pour caractériser les matériaux main gauche à savoir [17] :

\* Matériaux main gauche proposé par Veselago [18]. Il souligne la propriété fondamentale des MMT qui est l'opposition entre la vitesse de phase et la vitesse de groupe.

\* Matériaux doublement négatif (double negative materials). Les signes négatifs de la permittivité et de la perméabilité sont explicitement mentionnés. Ce terme ne peut donc être utilisé hors contexte.

\* Matériaux à indice de réfraction négatif. Ce terme décrit très bien les matériaux 2D et 3D, mais, il ne peut être utilisé pour les matériaux unidimentionnel car la notion de l'angle de réfraction perd tout son sens.

\* Matériaux à onde arrière (backward wave materials). Ce terme souligne une autre propriété mais ne donne pas de réelle information sur la définition d'un métamatériau car les ondes arrières peuvent être également visibles dans des structures classiques.

\* Matériaux de veselago : cette appellation ne donne aucune propriété physique du matériau mais elle rend hommage au scientifique considéré comme le père des métamatériaux.

### 2.3 Caractéristiques générales des MMG

Dans la nature, on ne connaît pas des milieux dont la permittivité et la perméabilité sont simultanéments négatives. Pourtant dans un tel milieu, l'indice de réfraction redevient réel et les ondes sont susceptibles de se propager. C'est V.Veselago qui a été parmi les premiers a envisagé cette possibilité. Il a fait une étude exhaustive du MMG qu'il a définit comme un matériau homogène, isotrope ayant une permittivité et une perméabilité simultanément négatives. Les propriétés particulières de ces matériaux sont basées sur le fait que dans un milieu a indice de réfraction négatif, les vecteurs  $(\vec{E}, \vec{H}, \vec{k})$ d'une onde plane électromagnétique forment un trièdre direct de la main gauche plutôt que de la main droite comme pour les matériaux conventionnels à indice de réfraction positif.
### 2.3.1 Analyse théorique

A…n d'étudier la propagation d'une onde électromagnétique dans un MMG, on doit prendre en compte les interactions entre le champ électromagnétique et le milieu. L'approche classique que nous considérons s'appuie sur les équationts de Maxwell en présence du milieu matériel caractérisé par  $\varepsilon < 0$  et  $\mu < 0$ . On adjoint alors aux équations des champs les relations constitutives du milieu qui rendent compte des différents mécanismes d'interactions. Les équations de Maxwell régissant la propagation d'une onde plane monochromatique dans un milieu linéaire, homogène, isotrope, non dispersif, libre de sources, s'écrivent comme suit :

$$
\vec{k} \wedge \vec{E} = -\frac{\partial \vec{B}}{\partial t}, \quad \vec{k} \wedge \vec{H} = \frac{\partial \vec{D}}{\partial t}.
$$
 (2.2)

Aux EM s'ajoutent les relations constitutives qui caractérisent les propriétés électromagnétiques du milieu par l'intermédiaire de la permittivité diélectrique  $\varepsilon$  et la perméabilité magnétique  $\mu$ :

$$
\vec{D} = \varepsilon_o \vec{E} + \vec{P} = \varepsilon_0 \varepsilon_r \vec{E} = \varepsilon \vec{E},
$$
\n(2.3)

$$
\vec{B} = \mu_o \vec{H} + \vec{M} = \mu_0 \mu_r \vec{H} = \mu \vec{H},\tag{2.4}
$$

où  $\vec{P}$  est le vecteur de polarisation.  $\vec{M}$  le vecteur d'aimantation.  $\varepsilon_o$  et  $\mu_o$  sont la permittivité et la perméabilité du vide.

Lorsque nous cherchons des solutions à l'équation de propagation sous forme des ondes planes progressives monochromatiques, tous les champs sont proportionnels à  $\exp j(\vec{k}\vec{r} - \vec{k})$  $\omega t$ ), les équations de Maxwell deviennent :

$$
\vec{k} \wedge \vec{E} = +\omega \mu \vec{H},\qquad(2.5)
$$

$$
\vec{k} \wedge \vec{H} = -\omega \varepsilon \vec{E}.
$$
 (2.6)

Le concept du milieu main gauche peut être définit à partir de ces deux expressions. Dans le cas ou  $\varepsilon$  et  $\mu$  sont touts les deux positifs; les vecteurs  $(\vec{E}, \vec{H}, \vec{k})$  forment un trièdre direct, alors que pour des valeurs de  $\varepsilon$  et  $\mu$  simultanément négatives, le triplet de vecteur d'onde est indirect, comme illustré sur la figure 2.3. Cette propriété donne aux matériaux à indice de réfraction négatif la terminologie milieu main gauche (MMG). D'autre part, le flux d'énergie transporté par l'onde est définit par le vecteur de poynting donné par  $\vec{S} = \vec{E} \wedge \vec{H}$ , qui forme toujours un trièdre direct avec les vecteurs  $\vec{E}$  et  $\vec{H}$ . Il n'est pas affecté par le changement de signe de la permittivité et de la perméabilité. Par conséquent, dans un milieu main droite, le vecteur d'onde  $\vec{k}$  et le vecteur de pointing  $\vec{p}$ ont la la même direction, l'onde se propage d'une manière progressive

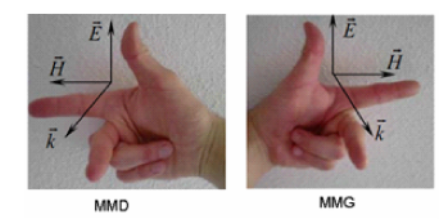

Fig 2.3 : Trièdre direct et indirect des vecteurs  $(\vec{E}, \vec{H}, \vec{k})$ .

En revanche, dans un mileu main gauche, le vecteur  $\vec{p}$  se retrouve opposé à la direction du vecteur d'onde  $\vec{k}$ , et l'onde se propage dans le sens inverse de la direction de propagation ; c'est une onde retrograde.

### 2.3.2 dispersion du milieu main gauche

Le milieu est supposé linéaire, c'est-à-dire qu'une onde harmonique écrite en représentation complexe  $a(x,t) = a_0 \exp j (kx - \omega t)$  est une solution possible du problème de la propagation d'une onde dans le milieu étudié. La convention du signe  $-j\omega t$  sera détaillée en annexe A. La confrontation de la structure d'onde et des équations qui modélisent le milieu donne la relation de dispersion qui relie la fréquence de l'onde électromagnétique  $\omega$  et son vecteur d'onde  $\overrightarrow{k}$ . Elle est définit par :

$$
k^2 = \frac{\omega^2}{c^2} \varepsilon \mu.
$$
\n(2.7)

Pour des valeurs de  $\varepsilon$  et  $\mu$  situées dans le second et le quatrième quadrant de la figure

1.2, le vecteur d'onde  $\vec{k}$  est purement imaginaire, donnant lieu à des ondes évanescentes. Mais dans les deux autres quadrants  $\vec{k}$  prend des valeurs réelles et les ondes peuvent se propager avec des caractéristiques de propagation différentes [18].

Par ailleur, pour une onde plane monochromatique, l'énergie électromagnétique de l'onde dans un milieu non dispersif et sans perte est donnée par [19] :

$$
W = W_e + W_m = \varepsilon E^2 + \mu H^2. \tag{2.8}
$$

Ceci est vrai s'il n'y a pas de dispersion en fréquence ni d'absorption dans le milieu. Si  $\varepsilon < 0$  et  $\mu < 0,$  cela implique que la densité d'énergie doit être négative. Ceci contredit le principe de causalité (principe fondamentale de l'élecrtomagnétisme) qui impose que  $W > 0$ . En effet deux principales contraintes liées au principe de causalité et de la loi de conservation de l'énergie d'une onde électromagnétique doivent être prises en compte pour les MMG; Il sagit de la dispersion fréquentielle et de l'absorption. La permittivité et la perméabilité du matériau main gauche doivent dépendre de la fréquence du champ électromagnétique c'est à dire  $\varepsilon = \varepsilon(\omega)$  et  $\mu = \mu(\omega)$ , comme le montre la relation de l'énergie totale  $W$  [18] :

$$
W = \frac{\partial (\varepsilon \omega)}{\partial \omega} E^2 + \frac{\partial (\mu \omega)}{\partial \omega} H^2.
$$
 (2.9)

La densité d'énergie est toujours positive [19], ceci impose que :

$$
\frac{\partial (\varepsilon \omega)}{\partial \omega} = \varepsilon + \omega \frac{\partial (\varepsilon)}{\partial \omega} > 0,
$$
\n(2.10)

$$
\frac{\partial (\mu \omega)}{\partial \omega} = \mu + \omega \frac{\partial (\mu)}{\partial \omega} > 0.
$$
 (2.11)

Ces inégalités ne signifient pas que  $\varepsilon$  et  $\mu$  soient simultanément négatifs, mais elle traduisent le fait que  $\varepsilon$  et  $\mu$  dépendent nécesserement de la fréquence, ce qui implique que le milieu main gauche soit dispersif. Et suite du principe de causalité, les parties réelles et imaginaires de la permittivité  $\varepsilon(\omega) = \varepsilon_1(\omega) - j\varepsilon_2(\omega)$  sont liées par des relations dite de Kramers-Kronig :, en fait si la première est connue sur tout le spectre, la seconde peut aisément être déterminée par une simple transformation mathématique [20].

$$
\varepsilon_1(\omega) = 1 + \frac{2}{\pi} p \int_0^\infty \frac{\omega_0 \varepsilon_2(\omega_0)}{\omega_0^2 - \omega^2} d\omega_0, \tag{2.12}
$$

$$
\varepsilon_2(\omega) = -\frac{2\omega}{\pi} p \int_0^\infty \frac{\varepsilon_1(\omega_0)}{\omega_0^2 - \omega^2} d\omega_0.
$$
\n(2.13)

Notons que les parties réelles et imaginaires de la perméabilité obéient aux mêmes relations, et puisque les parties imaginaires de la permittivité, la perméabilité et l'indice de réfraction coexistent toujours avec les parties réelles dans un milieu dispersif, le milieu main gauche doit être dissipasif.

## 2.4 Signification physique des paramètres effectifs du MMG

### 2.4.1 Notion de paramètres effectifs

Pour décrire l'interaction de l'onde électromagnétique avec le matériau, on peut considérer à l'échelle macroscopique le milieu comme homogène. Cette homogénéité vient du fait que la longueur d'onde du rayonnement incident (de l'ordre du  $10 \mu m$  dans L'U.V., de  $0, 5\mu m$  dans le visible) est très supérieur à la taille caractéristique de l'atome (de l'ordre de  $10^{-4}$ um), on peut alors définir les paramètres électromagnétiques pour décrire la réponse électromagnétique. Une analogie pourrait, être établi avec les métamatériaux, où leurs éléments constitutifs sont beaucoup plus petits que la longueur d'onde (de l'ordre de  $\frac{d}{dx}$  fois), ainsi, la taille de la cellule de base  $d$  constituant le matériau, doit être beaucoup plus petite que la longueur d'onde  $\lambda_0$ . A la fréquence de fonctionnement, le matériau est donc vu comme homogène par l'onde. Il est admis que la limite d'homogénéité est fixée à  $d < \lambda_0/10$ . Cette limite nous assure que les phénomènes de diffraction pourront être négligés.

L'échelle très petite de structuration aura un comportement pouvant être modélisé par une approche moyennée appelée approche effective ou loi homogénéisée [21]. Ainsi les propriétés des métamatériax peuvent être caractérisés par une permittivité et une perméabilité macroscopiques effectives. Ces fonctions de réponse vont dépendre à la fois des propriétés intrinsèques des inclusions, de leurs paramètres géométriques, et de leurs interactions mutuelles. Par conséquent, des études expérimentales ont été réalisées dans ce contexte, et qui confirmait que la taille de cellule unitaire  $d$  satisfait l'hypothèse d'homogénéisation.

## 2.5 Homogénéisation des métamatériaux

Le Le but principal de la théorie d'homogénéisation est de décrire d'une façon simple et macroscopique la complexité microscopique de la réponse du milieu à un rayonnement électromagnétique incident. En e¤et, l'idée est de remplacer um milieu composite par un milieu homogène équivalent ayant les mêmes réponses électromagnétiques [22]. La combinaison de deux ou plusieurs matériaux par exemple, des inclusions métalliques noyées dans une matrice diélectrique donnent un composite ayant de nouvelles propriétés électromanétiques liée à des caractéristiques physiques di¤érentes natamment :

\* Les fortes hétérogénéités générées par le contraste diélectrique entre la permittivité du diélectrique et les particules métalliques.

\* Les courants induits dans les particules métalliques par l'onde électromagnétique incidente. Ces courants peuvent osciller de manière dépendante ou indépendante de l'onde excitatrice générant des résonances dynamiques ou statiques.

Les composites ou milieux hétérogènes peuvent diffuser le rayonnement électromagnétique de deux manières spécifiques. D'une part, quand les hétérogénéités sont de petite taille et séparées de distances très inférieures à la longueur d'onde, les champs diffusés par chaque particule interfèrent constructivement uniquement dans les directions spéculaires (directions de transmission et de ré‡exion). Un tel milieu peut être remplacé par un milieu homogène équivalent (figure  $2.4 \text{ (a)}$ ). Dans le cas des MMs, compte tenu des dimensions de lers inclusions devant la longueur d'onde de travail, on peut faire l'hypothèse que ces composites sont homogénéisables. En effet, la périodicité de répartition

des inclusions est inférieure a  $\lambda/10$ , et l'inclusion est elle même 10 fois plus petite que la période.

D'autre part, le milieu hétérogène peut diffuser le rayonnement incident dans de multiples directions. Dans ce cas, il n'est pas homogénéisable (figure  $2.4$  (b)).

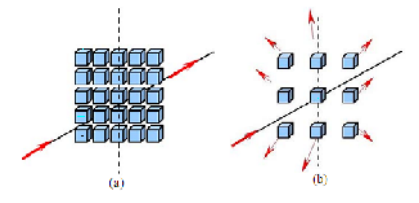

Fig 2.4 : Diffusion du rayonnement électromagnétique dans des directions spéculaires : (a) : Composite homogénéisable.

(b) : multiples directions pour le composite non-homogénéisable.

## 2.6 Synthèse des métamatériaux

La grande activité de recherche sur les métamatériaux a conduit a une importante innovation dans ces structures ,d'ailleurs di¤érentes classes ont été proposées dans la litérature, et réalisées dans différents domaines du spectre éléctromagnétique. Dans cette section, on présente ceux qui sont conçus dans le domaine des micro-ondes à base d'inclusions résonantes et non résonantes, de lignes de transmissions duales, et des diélèctriques.

## 2.6.1 Les Matériaux main gauche

Bien que ces matériaux ont été étudiés théoriquement par Veselago il ya quelques décennies, ce n'est que récemment qu'ils ont été réalisés, grâce aux travaux de Pendry qui a étudié deux structures artificielles permettant d'avoir séparément des réponses électrique et magnétique négatives, dans le domaine des microondes,[23] [24]. La synthèse a donné un milieu doublement négatif [25]. Dans cette section, nous reprenons cette démarche en étudiant successivement les réseaux de fils métalliques permettant d'avoir une permittivité négative, et les résonateurs en anneaux fendus permettant d'avoir une perméabilité négative.

#### Permittivité négative ( Réseau de tiges minces )

La conception de milieux à permittivité effective négative a été inspirée par la physique des plasmas. Dans le domaine optique, les plasmas ainsi que les métaux (or, argent) sont les milieux qui présentent une permittivité négative au dessous de la fréquence plasma. Ainsi, pour approcher les caractéristiques électriques des plasmas aux fréquences microondes, Pendry s'attache à abaisser la fréquence de résonance du plasma afin d'obtenir une permittivité négative artificielle. Dans ce cas, la fréquence de plasma se situe dans le domaine des  $GHz$ . Une telle structure peut donc être caractérisée par une permittivité effective qui dépend de la fréquence. Elle est négative pour les fréquences inférieures à la fréquence de plasma. Dans ce cas, ce phénomène de permittivité artificielle n'est pas issu d'une résonance de l'inclusion, mais des propriétés conductrices des métaux et d'une géométrie particulière éclairée par une onde incidente. Ils sont nommés composites à inclusions non résonantes.

Le modèle proposé par Pendry s'appuie sur une structure de réseau de tiges métallique permettant de relier les grandeurs quantiques d'un plasma aux grandeurs géométriques du réseau de tiges. Son approche reposait alors sur une comparaison entre la deux structure, puis sur la définition d'une masse effective des électrons conducteurs présents dans les tiges métalliques.

La fréquence plasma est définit par le modéle de Drud pour les éléctrons libres, appliqués aux métaux. Ainsi, l'équation du mouvement de ces électrons libres est donnée par :

$$
\frac{d^2\vec{r}}{dt^2} + \gamma \frac{d\vec{r}}{dt} = -\frac{e}{m}\vec{E}.
$$
\n(2.14)

Avec  $\gamma = \frac{1}{\sqrt{2}}$  $\tau$ est le paramètre de dissipation et  $\tau$  est la durée caractéristique de l'amortissement du mouvement électronique sur sa trajectoire.

En régime sinusoïdal, le déplacement de l'électron  $\vec{r}$ , comme le champ électrique  $\vec{E}$  varie en  $e^{-j\omega t}$ , l'équation du mouvement, devient :

$$
-\omega^2 \vec{r} + j\gamma \omega \vec{r} = -\frac{e}{m} \vec{E}.
$$
 (2.15)

La solution de cette équation présente le déplacement des électrons. Au déplacement est associé le moment dipolaire, et par conséquent une polarisation du milieu. La relation linéaire entre la polarisation et le champ électrique, à une pulsation  $\omega$  permet de définir une susceptibilité électrique complexe du milieu. De cette dèrniére expression, nous déduisons la permittivité. Elle définit comme suit :

$$
\varepsilon(\omega) = 1 - \frac{\omega_p^2}{\omega(\omega - j\gamma)}.
$$
\n(2.16)

Cette permittiité complexe traduit le fait qu'il ya une propagation avec absorption par le milieu, cette absorption est liée à la présence du terme  $j\gamma\omega$  dans l'expression précédente, c'est à dire à la présence d'un terme dissipatif dans l'équation du mouvement.  $\omega_p$  est la pulsation plasma, par analogie avec la pulsation collective naturelle d'une assemblé de particule chargées. Elle est définit par :

$$
\omega_p^2 = \frac{Ne^2}{m_{eff}\varepsilon_0},\tag{2.17}
$$

où  $e$  est la charge de l'électron,  $m$  sa masse effective, et  $N$  la concentration volumique. C'est la pulsation plasma, par analogie avec la pulsation collective naturelle d'une assemblé de particule chargées.  $e$  est la charge de l'électron,  $m$  sa masse effective, et  $N$  la concentration volumique de charge.

La répulsion électrostatique entre particules identiquesà pour conséquence que chacune d'entre elle occupe sa position d'équilibre, la configuration d'ensemble minimisant l'énergie totale du système. Si une particule donnée subit, pour une raison quelconque, un petit déplacement, elle entraînera dans son mouvement les particules avoisinantes. Par conséquent, c'est tout le milieu qui sera saisi d'un mouvement collectif, ou  $\omega_p$  est la fréquence de ce mouvement. Cette fréquence ne dépend pas du signe de la charge et une fonction croissante de la densité.

Vu que la charge spécifique de l'électron est très grande ( $\frac{e}{\sqrt{2}}$  $\frac{c}{m} = -1.76 \times 10^{11} CKg^{-1}),$ la fréquence plasma des métaux se situe généralement dans le spectre visible et ultra-

violet proche, de l'ordre de quelques  $PHz$  (10<sup>15</sup> $Hz$ ). A plus basses fréquences (de l'ordre du  $GHz$ ), la dissipation est plus importante et elle rend impossible l'observation de ce phénomène. La motivation de J. B. Pendry est l'utilisation d'un réseau de tiges métalliques vu comme un plasma homogène plutôt que d'utiliser un métal (figure 2.5). Ainsi, la densité effective d'électrons correspond à la densité d'électrons dans une cellule unitaire divisée par le volume de la cellule unitaire. Cela permet de réduire la concentration moyenne en charges électriques dans le milieu qui est définit comme l'aire occupée par la structure de fils  $n_{eff} = n \frac{\pi r^2}{c^2}$  $\frac{1}{a^2}$ , où *n* est la consentration d'<sup>'</sup>electrons dans le métal.

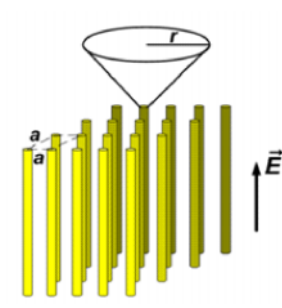

Fig 2.5 : Structure périodique de fils minces proposé par J. Pendry.

Par ailleurs, en orientant le champ électrique incident selon l'axe des tiges, un courant est créé dans le fil, qui engendre des champs magnétiques circulaires autour de la tige. Cet effet magnétique donne aux électrons libres une masse effective plus importante, conduisant ainsi en une baisse de la fréquence plasma à des fréquences micro-ondes. J. Pendry a démontré dans qu'elle pouvait s'écrire de la manière suivante[24] :

$$
\omega_p^2 = \frac{2\pi c_0^2}{a^2 \ln\left(\frac{a}{r}\right)},\tag{2.18}
$$

où  $a$  est la période du réseau,  $r$  le rayon des fils métalliques et  $c_0$  la vitesse de la lumière dans le vide. On remarque que la fréquence plasma ne dépend que des grandeurs macroscopiques du réseau. En modifiant les paramètres géométriques, on peut contrôler la fréquence plasma, et par conséquent, la valeur de la permittivité diélectrique du milieu.

#### Perméabilité négative ( Le résonateur en anneau fendu )

En raison de l'absence des charges magnétiques dans la matière analogues aux charges électriques, il est difficile d'obtenir des matériaux présésentant à la fois une permittivité, et une perméabilité négative. D'ailleur, la structure de réseaux de fils présentée précédemment ne donne aucune réponse au champ magnétique.

La possibilité de créer des milieux non-magnétiques avec une réponse magnétique est alors très intéressante. Cette possibilité est devenue une réalité grâce au travaux de pendry qui portent sur le magnétisme créé par une inclusion métallique appelée split ring resonator (SRR) où résonateur en anneau fendu (RAF) (figure 2.6) [25]. Ce résonateur est composé de deux anneaux fendus concentriques imbriqués l'un dans l'autre, et disposés d'une façon opposée, dont, les dimensions caractéristiques sont petites devant la longueur d'onde incidente, typiquement de l'ordre de  $\lambda/10$ . Vue ses petites dimentions devant la longeure d'onde, l'onde électromagètique est incapable de détecter la configuration interne du milieu, par contre elle donne les paramètres effectifs de l'ensemble du milieu.

Cet élément crée en plus de sa résonance, une perméabilié effective négative dans une bande étroite de fréquence autour de sa résonance. Un autre avantage de ce résonateur est son faible encombrement, ce qui rend possible son intégration aux systèmes de télécommunications.

L'orsque, ce résonateur est soumis à un champ magnétique dirigé suivant l'axe des anneaux, un courant est induit dans le conducteur qui, à son tour, conduit à une accumulation de charge à travers les fentes, et par conséquent un moment dipolaire magnétique effectif est induit, caractérisé par une dispersion en fréquence équivalente à celle d'un circuit résonant L'ouverture est pratiquée sur les anneaux pour éviter d'avoir des courants circulant entièrement autour de l'anneau, de manière à créer un effet capacitif. Il ent résulte que la réponse collective d'un ensemble d'anneaux peut être caractérisée par une perméabilité effective de forme lorentziènne, dont la partie réelle est négative entre les féquences résonances, et antirésonance du réseau. Elle est donné par la relation suivante[24] :

$$
\mu_{eff} = 1 - \frac{F\omega^2}{\omega^2 - \omega_0^2 - j\gamma\omega},\tag{2.19}
$$

où  $F = \frac{\pi r^2}{r^2}$  $\frac{\pi r^2}{a^2}$  est une constante,  $\gamma = \frac{2a\sigma}{r_{\mu_0}}$  $r\mu_0$ est le coefficient d'amortissement,  $\omega_0 = \frac{3ac_0^2}{2a}$  $\pi \ln$  $2\omega$  $\overline{d}$  $r^3$ est la fréquence de résonance du milieu. Ainsi, comme dans le cas de la réponse plasmonique d'un réseau de fils métalliques, la perméabilité effective du réseau de RAF est obtenue en fonction de la géométrie et l'environnement des inclusions metalliques, plutôt que par leurs propriétés microscopiques, lesquelles n'affectent que la composante dissipative de la réponse.

Remarque : la possibilité de produire un moment magnétique effectif à partir des éléments inductive et capacitive d'anneaux conducteurs fendus était déja connue dans les années 1950 [26] L'idée novatrice proposée par Pendry était l'utilisation d'une inclusion composée de deux anneaux plutôt qu'un seul anneaux. Cela permet d'augmenter le couplage capacitif au sein de la structure, et par conséquent, une abaisse de fréquence de résonance des anneaux. Ainsi, le réseau constitué de tels résonateurs peut être assimilé à un matériau homogène décrit par une perméabilité effective négative.

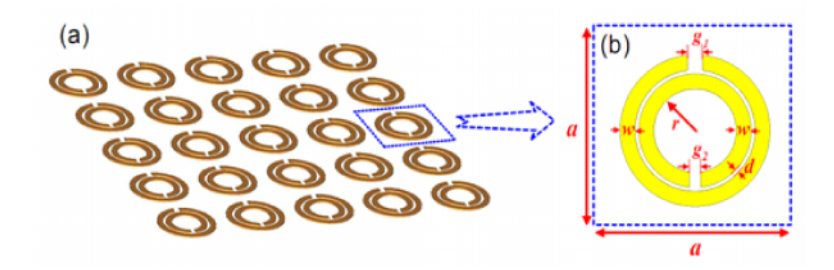

Fig 2.6 : (a) Réseau de RAF introduit par Pendry, (b) : Cellule unitaire du RAF.

### Verification expérimentale de l'indice négatif

Pour obtenir un milieu présentant à la fois une permittivité, et une perméabilité négative, une structure composite alternant les RAF et les fils conducteurs à été proposé. Ce milieu présentait alors un indice de réfraction négatif au voisinage de la fréquence de résonance des RAF. La démonstration expérimentale d'un tel matériau a été réalisée pour

la première fois par Smith. Des mesures en transmission ont été efectués sur le réseaux de fils métalliques, le RAF, puis sur la structure périodique formée par l'association des deux réseaux. Leurs mesures ont montrait l'existance d'une bande de fréquence où la permittivité effective, et la perméabilité, sont tous deux négatifs.

## 2.7 L'application des cellules métamatériaux aux circuits RF

Les propriétés uniques et extraordinaires des métamatériaux ont encouragé les chercheurs à utiliser ces matériaux dans diverses applications. Depuis l'apparition des métamateriaux, les chercheurs ont proposé des structures de filtres à base de cellules métamateriaux, et ceci dans le but de réaliser des filtres plus compacts, à multi-bandes et reconfigurables. Les premiers travaux sur les filtres en utilisant les MMT étaient proposés par Garrcia et al. [27] [28]. Ils ont utilisés les résonateurs de type SRR (Split Ring Resonator) et CSRR (Complementary Split Ring Resonator) afin d'éliminer les bandes parasites des filtres et d'améliorer leur niveau de rejection [27] [28].

La première structure proposée est basée sur un filtre à ligne couplée réalisée en technologie micro-ruban associée à des résonateurs SRRs imprimés à proximité des lignes, la deuxième structure proposée quant à elle est basée aussi sur un filtre à ligne couplée, mais réalisée dans ce cas en technologie coplanaire chargée par des cellules CSRRs.

D'autres chercheurs ont utilisé ces résonateurs dans le but d'améliorer les paramètres des filtres passe-bas classiques. À cet égard, les cellules CSRR sont insérées dans un filtre passe-bas classique pour l'amélioration de son niveau de réjection [29][69]. En outre, de nouvelles structures de filtres passe-bas ont été introduites en utilisant les cellules complémentaires uniquement [30][70].

## 2.8 extraction de paramètres effectifs

La procédure classique pour effectuer l'extraction des paramètres effectifs est connue sous le nom de méthode de Nicolson-Ross-Weir  $(NRW)$  qui est largement utilisée dans la caractérisation des matériaux [31]. Cette méthode est basée sur l'inversion des formules de Fresnel des coefficients de réflexion et transmission d'un matériau d'épaisseur  $d$  (figure 2.7). Elle a été appliquée initialement pour les métamatériaux isotropes en incidence normale [32] [33], elle s'est élargie ensuite pour les métamatériaux bianisotropiques, et en incidence oplique [34].

Dans un premier temps, l'impédence d'onde et l'indice de réfraction sont calculés, la permittivité et la perméabilité effectives sont ensuite déduites.

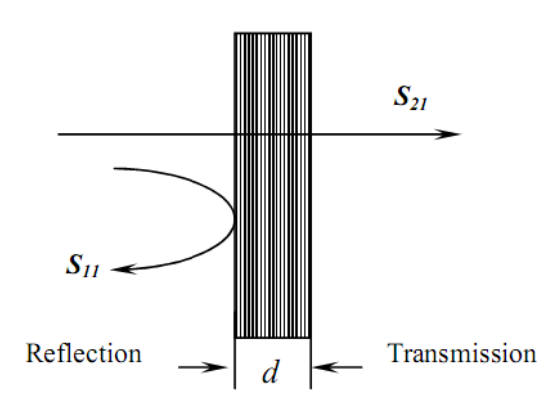

Fig 2.7 : Coefficients de réflexion et de transmission à travers um matériau homogène.

#### Théorie de la méthode

La méthode d'inversion est basée sur l'idée de modéliser le métamatériau illuminé par une onde plane incidente par un matériau homogène isotrope d'epaisseur d. Elle consiste à calculer la permittivité effective et la perméabilité effective à partir des coefficients de réflexion et de transmission. Ces deux coefficient sont obtenus à partir des simulations numériques. Cette méthode d'inversion peut aussi être appliquée pour la caractérisation expérimentale de métamatériaux quand les différents coefficients de la matrice  $S$  sont connus.

Les coefficients de transmission et de réflexion des ondes électromagnétique à travers

un matériau homogène d'épaisseur  $d$  sont donnés en termes d'indice de réfraction  $n$  et d'impédance  $z$  du matériau par les relations suivantes  $[32]$ :

$$
t'^{-1} = \left[\cos\left(nkd\right) - \frac{i}{2}\left(z + \frac{1}{z}\right)\sin\left(nkd\right)\right],\tag{2.20}
$$

$$
\frac{r}{t'} = -\frac{1}{2}i\left(z - \frac{1}{z}\right)\sin\left(nkd\right). \tag{2.21}
$$

avec  $t' = t \exp(jkd)$  est le coefficient de transmission normalisé.  $d$  est l'épaisseur du matériau,  $k$  représente le vecteur d'onde dans le vide de l'onde plane incidente.

À une fréquence donnée, n'importe quel matériau présente généralement un indice de réfraction *n*, que le matériau soit continu ou non. Tandis qu'il n'est généralement pas possible d'attribuer une impédance à un matériau non-continu, sauf dans le cas où la longueur d'onde dans le matériau est largement supérieure aux différentes dimensions des éléments constituant le milieu. Dans notre cas, cette condition de grande longueur d'onde est respectée car nous travaillons avec des dimensions géométriques très faibles devant la longueur d'onde.

Les équations (1.48) et (1.49) sont inversés, et les relations de  $z$  et  $n$  sont donnés par :

$$
Z = \pm \sqrt{\frac{(1+r)^2 - t'^2}{(1-r)^2 - t'^2}},
$$
\n(2.22)

$$
\cos(nkd) = \left[\frac{1}{2t'}(1 - (r^2 - t'^2))\right].
$$
\n(2.23)

Le choix du signe devant la racine carré de  $z$  est donné par la condition de passivité du milieu qui exige que la partie réelle de l'impédance soit positive  $Re(z) > 0$ . Vue que l'indice de réfraction  $n$  est complexe, ses parties réelle et imaginaire sont donnés par :

$$
\text{Im}(n) = \pm \text{Im} \frac{1}{kd} \left[ \cos^{-1} \left( \frac{1}{2t'} \left[ 1 - \left( r^2 - t'^2 \right) \right] \right) \right],\tag{2.24}
$$

$$
\text{Re}(n) = \pm \text{Re}\frac{1}{kd} \left[ \cos^{-1} \left( \frac{1}{2t'} \left[ 1 - \left( r^2 - t'^2 \right) \right] \right) \right] + \frac{2\pi m}{kd},\tag{2.25}
$$

où  $m$  un entier.

Grâce à l'argument physique qui, avec la convention  $exp(-j\omega t)$  se résume à Im $(n)$ 0, pour que l'amplitude de l'onde décroit à l'intérieur de la structure, on peut lever l'ambiguïté sur le signe de l'équation  $(1.52)$ . En revanche, Le choix de l'entier m est plus subtil et peut mener à des ambiguïtés dues au choix de la branche à retenir de la fonction cos prise dans le plan complexe. Ces ambiguïtés peuvent conduirent à l'attribution d'un indice négatif quel que soit le matériau. Quand l'épaisseur du matériau  $d$  est grande, ces branches peuvent se trouver arbitrairement l'une près de l'autre, ce qui rend le choix de la branche correcte diffcile dans le cas des matériaux dispersifs. Pour cette raison des meilleurs résultats sont obtenus pour un matériau qui possède une petite épaisseur comme généralement connu pour l'analyse des matériaux continus [32].

La permittivité  $\varepsilon$  et la perméabilité  $\mu$  peuvent être éxprimées à partir des relations suivantes :

$$
\varepsilon = n/z, \qquad \mu = nz. \tag{2.26}
$$

Ces deux relations permettent de donner une interprétation directe du matériau. Les paramètres  $n$  et  $z$ , et donc,  $\varepsilon$  et  $\mu$  sont des fonctions complexes dispersives qui dépendent de la fréquence et doivent satisfaire certaines conditions basées sur la causalité.

## 2.9 Conclusion

Nous avons exposé dans ce chapitre de généralité, l'univers des métamatériaux, et plus particulièrement les matériaux main gauche. Les propriétés principales de ces milieux sont alors introduites, leurs réalisation à base des milieux composites sont discutés, et leurs applications importantes dans le domaine de l'optique et des microondes sont présentées. La procédure d'omogénéisation décrite à la fin du chapitre permet le calcul des paramètres effectifs des éléments qui constituent le MMG. Dans ce contexte, la réponse d'un tel milieu au champ électromagnétique appliqué peut être remplacée conceptuellement par celle d'un milieu homogène équivalent, décrit par une permittivité et une perméabilité effectives. Dans le chapitre suivant nous allons-nous intéresser à la conception de filtre bi-bandes et tri-bandes.à base de métamatériaux  $\,$  La conception de  $\,$ ces structures est achevée en utilisant le simulateurs électromagnétiques  $CST\ MWS.$ 

## Chapitre III

## Conception de filtre multi-bandes à base des métamatériaux

## Chapitre 3

# Conception de filtre multi-bandes à base des métamatériaux

## 3.1 Introduction

La multiplication des applications futures envisagées pour le type d'objets communicants contribue à intensifier les recherches consacrées à la réduction de la taille des résonateurs à base de métamatériaux. L'efficacité et la taille de celles-ci deviennent une question importante. En plus, l'opération multi-bande couvrant les différentes applications des métamatériaux dans différentes partie du spectre électromagnétique est un sujet de recherche dans la miniaturisation des composants.

Par ailleurs, la plupart des résonateurs classiques à base des métamatériaux sont connus pour leur fonctionnement dans des bandes très étroites de fréquences [35]. Par conséquent, il est nécessaire de concevoir des structures métamatériaux multi-bandes ou large bande. Dans le cas de récepteurs multi-bandes, l'utilisation de plusieurs filtres doit être évitée puisqu'elle consomme plus de surface. Ainsi, le filtre à multi-bande est une solution intéressante à ce problème. Dans ce contexte, nous proposons une nouvelle structure de filtre à coupe-bande et à multi-bande [36].

## 3.2 Présentation du logiciel CST MWS

CST Microwave studio fait partir de la suite  $CST$  Design Studio. Il offre un certain nombre de solveurs différents, pour différents domaines d'applications. Etant donné qu'aucune de ces méthodes ne fonctionne aussi bien dans tous les domaines d'applications, ce logiciel contient quatre techniques de simulations di¤érentes ( Transient Solver, Frequency domain Solver, Integral Equation Solver, Eigenmode Solver ) pour mieux répondre à leurs applications particulières

\* Création d'un projet : Après le lancement du CST DESIGN ENVIRONMENT, on choisi la création d'un nouveau projet  $CST$  Microwave Studio (figure 3.1). On séletionne le moèle pour une structure qui est la plus prohe de la structure étudiée (figure 3.2), mais on peut également partir de zéro par l'ouverture d'un projet vide.

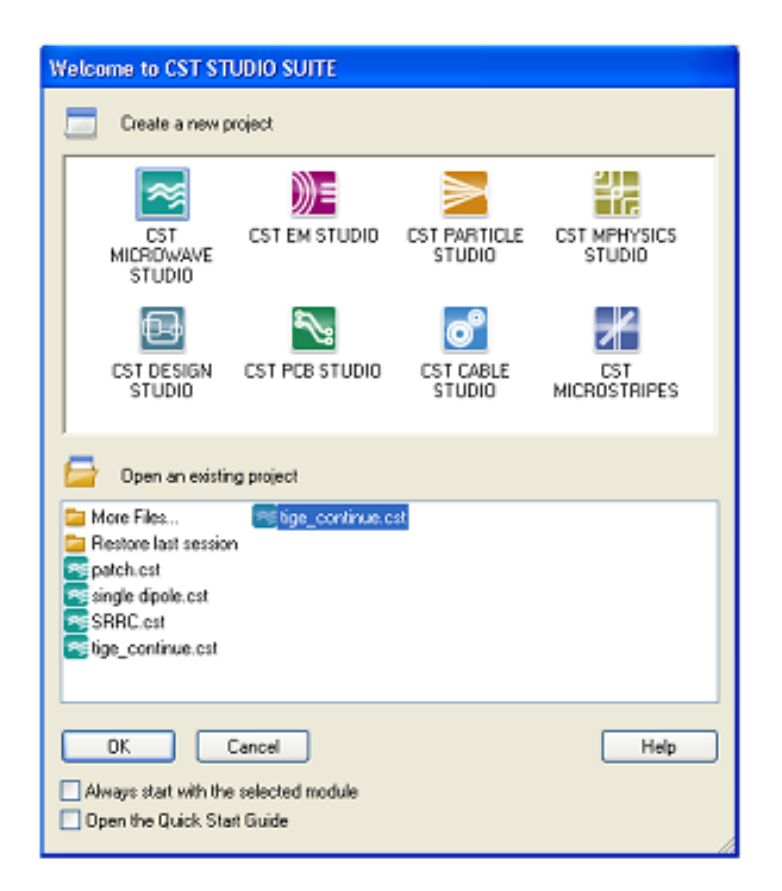

Figure 3.1 : Différents simulateurs dans CST Studio suite.

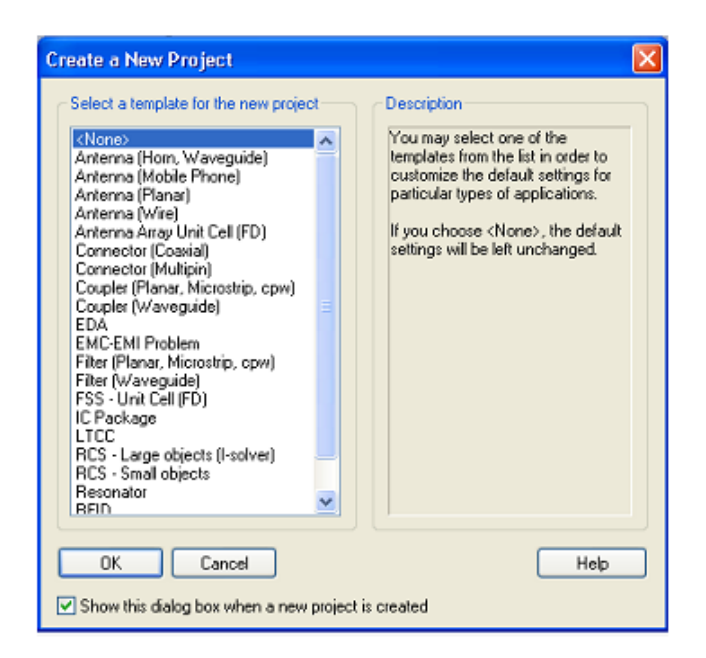

Figure 3.2 : Modèles utilisés dans CST MWS.

Une caractéristique intéressante du système d'aide en ligne est le guide de démarage rapide « Quick Start Guide » dans le menu Help  $\rightarrow$  Quick Start Guide.

Le Quick Start Guide exécute une animation montrant l'emplacement de l'entrée désiré menu liées a fin de définir les étapes essentiels à suivre dans un projet.

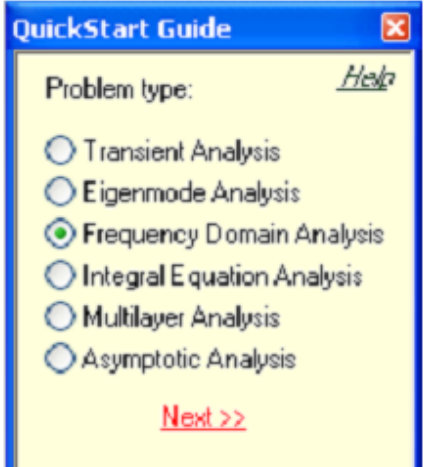

Figure 3.3 : Fenêtre de Quick Start Guide.

\* Définir les unités : Choisir les paramètres qui définissent les unités des dimensions,

fréquences, temps, et température pour le probléme étudié. Chaque type d'application à ces propres caractéristiques et le matériel du fond est di¤érent d'un type à un autre.

\* Dessiner la structure : Pour la modélisation de la structure en métamatériau, un certain nombre de différents outils de conception géométrique existent pour des géomotries typiques tels que les cylindres, les sphères, etc. Ces formes peuvent être ajoutées ou se croisent à l'aide des opérateurs booléens pour construire des formes plus complexes.

\* Définir la gamme des fréquences : Spécifier la gamme de fréquence en choisissant Solve Frequency dans le menu principal. Les réglages de fréquence sont importants car le générateur de maillage ajustera le ra¢nement de maillage à la gamme de fréquences spésifiée.

\* Définir les ports : Chaque structure en métamatériau est exitée par une onde électromagnétique. On peut définir le port tel que Guide d'onde ou une source de courant ou de tension par port discret en choisissant Solve $\rightarrow$  Wave guide port. La définition correcte des ports est très importante pour obtenir des résultats précis des paramètres

\* Définir les conditions aux limites et les plans de symétrie : On peut préciser certaine conditions aux limtes pour chaque plan, en choisissant  $Solve \rightarrow boundary\ Condi$ tions. Si la structure est symétrique, il est préférable de définir les plans de symétries afin de réduire le temp de simulation.

\* Démarrer la simulation : Après avoir définit tous les paramètres nécessaires, on est prêt à commencer la première simulation. en choisissant le Solveur fréquentielle " Frequency domain solver " dans le menu Solver  $\rightarrow$  Frequency domain solver.

\* Résultats de simulation : Après l'exécution avec succès d'une simulation, vous serez en mesure d'accéder aux résultats des différents calculs et récupérer les données de sortie obtenus dans la partie  $1D$  results.

## 3.3 Conception et analyse des cellules Métamateriaux

Dans le but de concevoir et d'analyser les performances des cellules unitaires Métamateriaux, le logiciel de simulations électromagnétique  $CST$  microwave studio est utilisé pour la conception et l'analyse de ces structures. Un programe en Matlab à été élaboré pour le calcul des paramètres effectifs  $z_{eff}$ ,  $n_{eff}$ ,  $\mu_{eff}$ , et  $n_{eff}$  à partir de la procédure d'homogénéisation décrite dans le premier chapitre. Les expressions des paramètres effectifs utilisées dans ce travail sont données par les relations  $\varepsilon = \varepsilon_1 + j\varepsilon_2$ ,  $\mu = \mu_1 + j\mu_2$ ,  $z = z_1 + jz_2$ , et  $n = n_1 + jn_2$ , avec une dépendance temporelle en  $exp(-j\omega t)$ .

Pour plus de visibilité sur les étapes de conception et dans une approche didactique, nous allons présenter une démarche méthodologique sous forme d'un diagramme représenté par la figure 3.4.

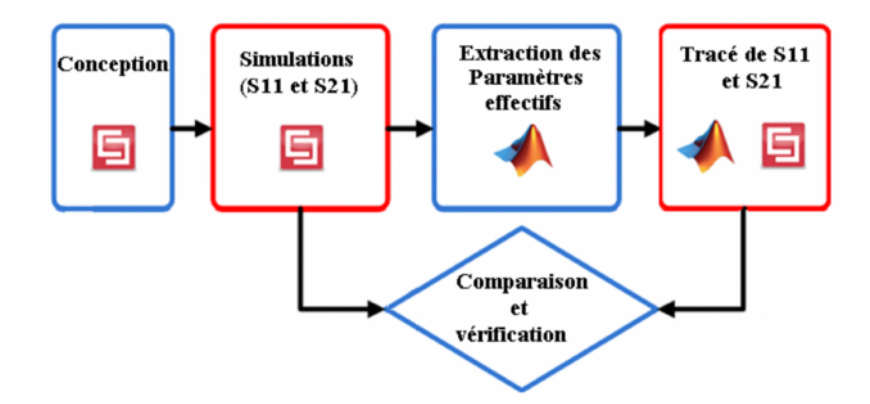

Figure 3.4 : Diagramme des étapes de conception des cellules Métamateriaux.

## 3.3.1 La cellule SRR (Split Ring Resonator)

#### Principe de fonctionnement

La figure 3.5 montre une configuration typique du RAF circulaire introduit par Pendry qui constitue l'élément de base pour la fabrication des MMG. Ce résonateur est constitué de deux anneaux métalliques imbriqués l'un dans l'autre d'une façon opposée, dont le principe de fonctionnement repose sur le phénomène de résonance électromagnétique des inclusions qui créent la polarisation artificielle. Il s'agit de l'inductance de l'anneau, ainsi que la composante capacitive apportée par la capacitance entre les deux anneaux. Son comportement peut être modélisé par un circuit résonant du type  $LC$  avec une fréquence de résonance  $\omega = 2\pi f = -\frac{1}{\sqrt{2}}$  $\sqrt{LC}$ , comme illustré sur la figure 3.5 [37], où  $L$ est l'inductance de l'anneau, et  $C$  est la capacité créée entre les anneaux. Il est à noter que la méthode de calcul de l'inductance et de la capacité équivalente est présentée dans les références [38] [39]

L'astuce de ce résonateur consiste à placer judicieusement les fentes des anneaux  $(\text{figure } 3.6)$ . Le fait de les agencer de manière diamétralement opposée permet d'amplifier l'effet de cette capacitance. En effet, si le courant circule dans le même sens dans les deux anneaux (imposé par le sens du champ magnétique l'induisant), une accumulation de charges opposées se fait sur les faces en regard. Cette accumulation de charges est à l'origine de la composante capacitive au sein de la structure. Cette composante capacitive a comme avantage de permettre une résonance à des fréquences plus basses pour des dimensions identiques de la cellule unitaire.

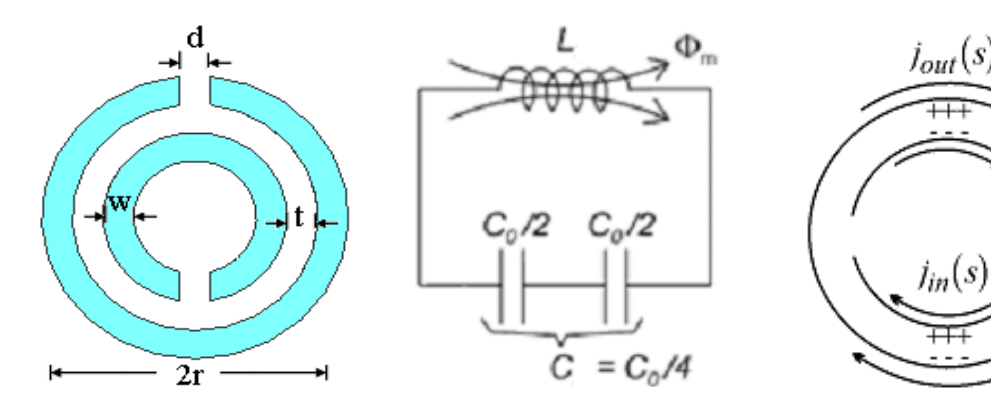

Fig 3.5 : RAF circulaire et son circuit équivalent.

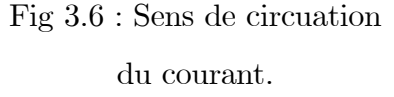

 $s = 0$ 

Pour valider la démarche méthodologique proposée précédemment, nous allons concevoir la cellules SRR carrée reprises par l'équipe de Dr.Smith. Les paramétres de conception de ce résonateur sont le coté de l'anneau  $(l)$ , la largeur de la copure  $(d)$ , l'espacement entre les deux anneaux  $(t)$ , et la largeur des anneaux métallique  $(w)$ . Les deux anneaux métalliques en cuivre ont une épaisseur de  $30 \mu m$ , et sont disposés sur une face d'un substrat diélectrique (4003), de chez ROGERS qui présente une permittivité relative de 3.55, des pertes tangentielles de l'ordre de 0,0027 , et une épaisseur  $p = 0.81$  mm. Les paramètres de conception proposés pour cette structure sont les suivants :  $d = t = 0.3$  $mm, l = 1.31 mm, w = 0.25 mm.$  Nous avons opté, dans un premier temps, pour une conception autour de la fréquence  $4 \text{ }GHz$ .

La cellule unitaire de la structure (figure 3.7) est répétée avec une périodicité  $P$  de 6.5 mm suivant les axes  $\alpha x$ ,  $\alpha y$  et  $\alpha z$  respectivement. Les simulations concernent le calcul des coefficients de réflexion  $S_{11}$  et de transmission  $S_{21}$  d'un réseau de RAFs. Ces deux paramètres seront utilisés par la suite pour le calcul des pramètres effectifs du milieu. Pour un gain de temp en calcul, une seule cellule élémentaire est conçue. Ainsi, des conditions aux limites de murs électrique et magnétique seront appliqués selon l'axe y et z respectivement afin de simuler un réseau bidimentionnel infini.

La structure est polarisée de façon à ce que le champ magnétique est dirigé suivant l'axe des z, ( le champ magnétique doît être prallèle à l'axe des anneaux pour assuré une activité magnétique). Le champ électrique est suivant l'axe des y, et la propagation de l'onde est suivant l'axe des x. Les deux orientations extrême de la fente par rapport au champ électrique sont considérées.

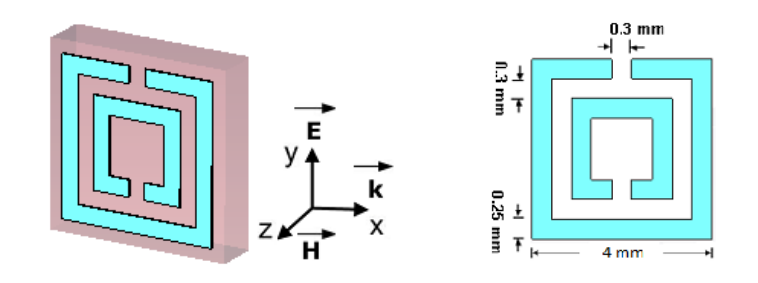

Figure 3.7 : Cellule unitaire du RAF carré avec ses dimensions.

## Le champ  $\stackrel{\rightarrow}{E}$  orienté perpendiculairement aux fentes

Les coefficients de réflexion et de transmission du RAF carré pour le champ  $\vec{E}$ perpendiculaire aux fentes sont présentés sur la figure 3.8. Le module du coefficient de transmission résonne à la fréquence 4  $GHz$  avec une transmission de l'ordre -23.57  $dB$  et le coefficient de réflexion présente une résonance à 3.66  $GHz$  ainsi qu'un saut de phase à cette même fréquence Ce saut de phase est propre au milieu présentant une perméabilité négative dans leur bande étroite [35]. Nous notons que la résonance observée est due à l'anneau externe et la fréquence associée dépend de la capacité créée par, d'une part, l'espacement entre les deux anneaux et, d'autre part, la coupure dans les deux anneaux.

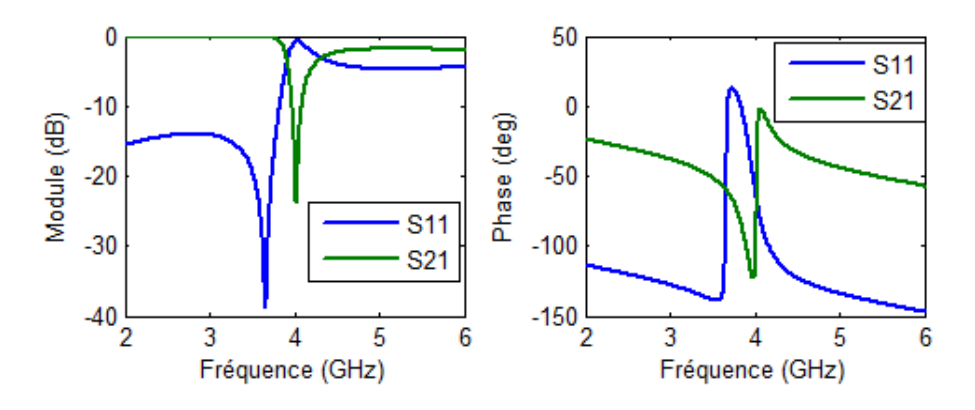

Figure 3.8 : Module et phase de  $S_{11}$  et  $S_{21}$  du RAF :  $(\overrightarrow{E} \perp$  aux fentes).

Les paramètres effectifs calculés par la méthode d'inversion à partir des coeffcients de réflexion et de transmission sont illustrés sur la figure 3.9. La permittivité effective est positive et antirésonante en partie réelle ( par antirésonance, nous désiggons une courbe ayant une allure inverse à celle d'une résonance de type de Lorentz ). La variation de la perméabilité effective est illstrée sur la figure 3.9; sa partie réelle est résonante avec une allure lorentziènne, comme prévue par l'analyse de Pendry. Elle prend des valeurs négative dans une bande étroite de fréquence située entre 3.96  $GHz$  et 4.65  $GHz$ . L'indice de réfraction admet un saut et est maximum pour  $f = 4 \; GHz$ , par ailleurs, l'impédence d'onde est positive en partie réelle témoignant de la nature passive du milieu.

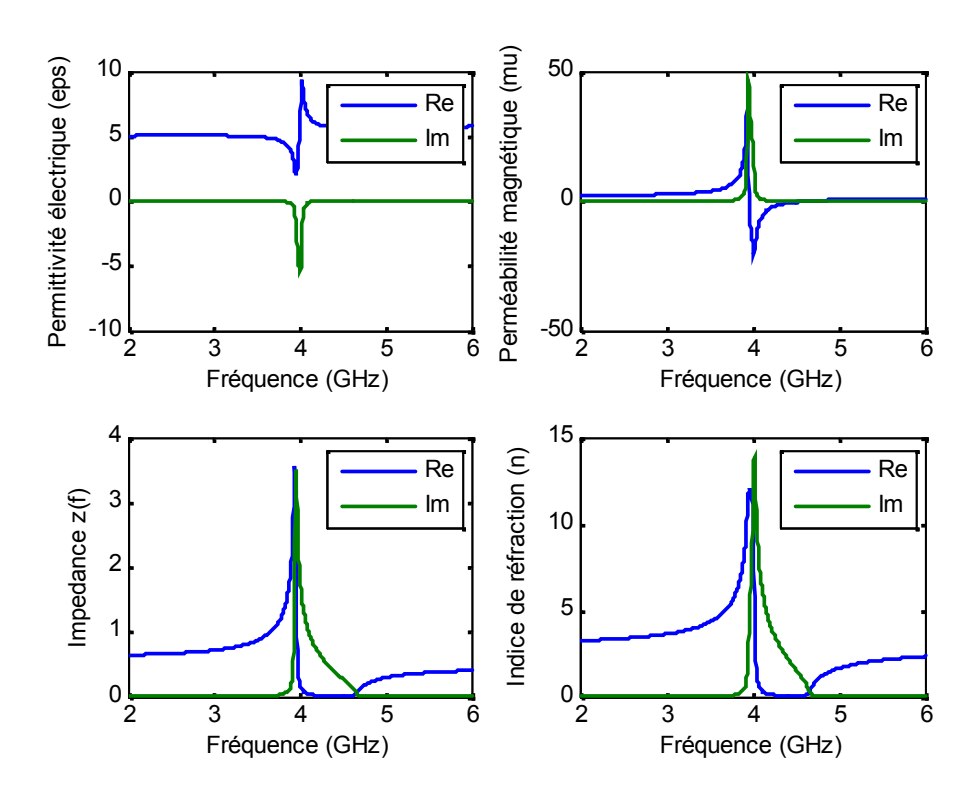

Figure 3.9 : Paramètres effctifs du RAFcarré :  $(\overrightarrow{E} \perp \text{aux fentes}).$ 

## Le champ  $\stackrel{\rightarrow}{E}$  orienté parallèlement aux fentes

Nous considérons dans ce paragraphe la même structure précédente avec ses même dimentions, mais avec une orientation du champ électrique  $\vec{E}$  parallèle aux fentes. Les coefficients de réflexion et de transmission obtenus par simulation sous  $CST$  MWS sont présentés sur la figure 3.10. Le coéfficient de transmission  $S_{11}$  présente une fréquence de résonance à 4.15  $GHz$  avec une transmission de l'ordre de  $-24.59$  dB, alors qu'aucune résonance n'est observé par  $S_{11}$ .

Les paramètres effectifs obtenus pour cette structure, sont illustrés sur la figure 3.11. Une double résonance est donc prévue pour cette structure, ce qui est observé sur les allures chaotiques de  $\varepsilon$  et de  $\mu$  (figure 3.11 (a) et 3.11 (b)). En effet, la partie réelle de  $\mu$  est négative dans une bande très étroite de fréquence située entre  $4.03$  et  $4.51$   $GHz$ . Par ailleurs, les parties imaginaires de  $\varepsilon$  et de  $\mu$  sont négatives pour 3.42  $GHz < f < 4.16$   $GHz$ , et 4.16  $GHz < f < 5.31$   $GHz$  respectivement, ce qui est en contradiction avec le critère physique énnoncé dans le deuxième chapitre qui exige que les parties imaginaires de  $\varepsilon(\omega)$ , et  $\mu(\omega)$  sont toujours positive, pour une dépendance temporelle en exp  $(-j\omega t)$ des champs.

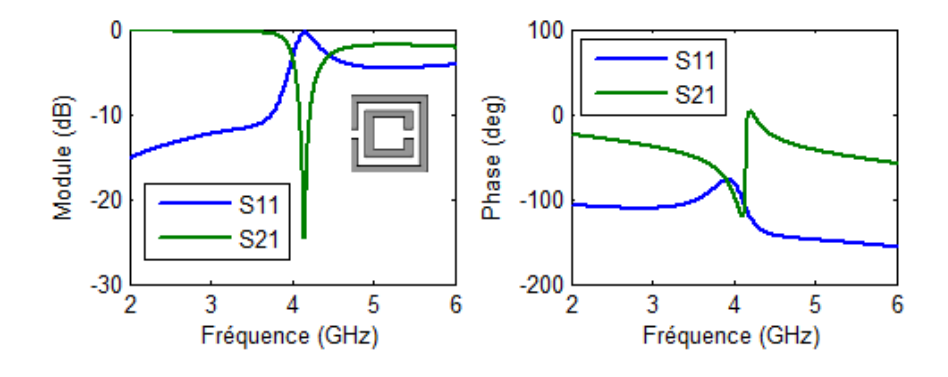

Figure 3.10 : Module et phase de  $S_{11}$  et  $S_{21}$  du RAF carré :  $(\overrightarrow{E})/$  aux fentes).

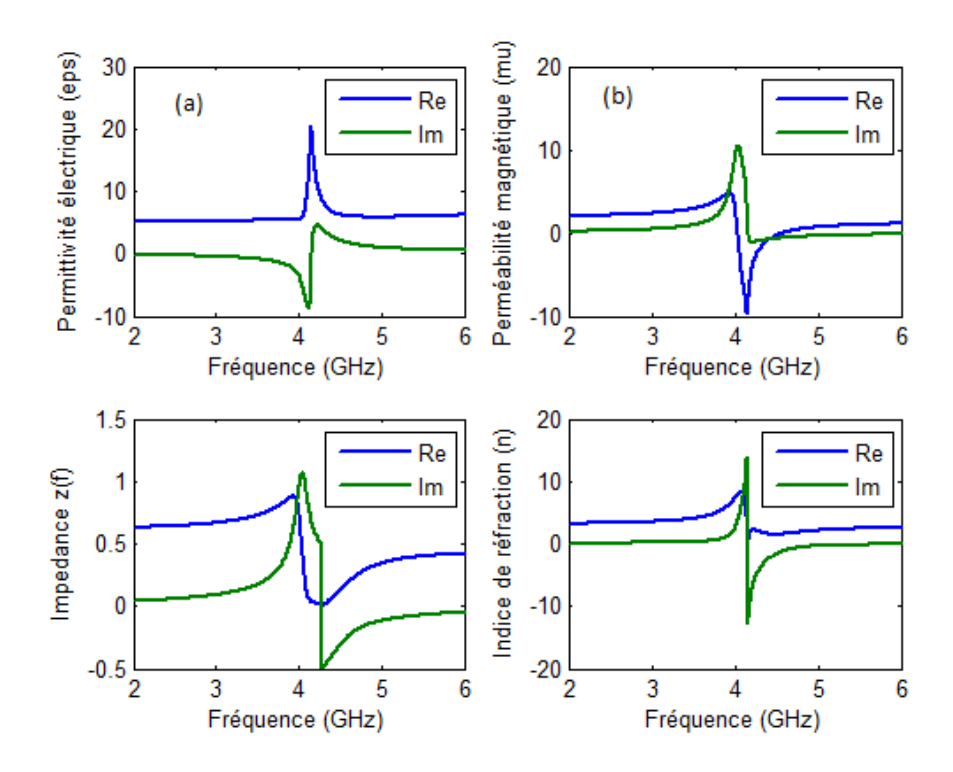

Figure 3.11 : Paramètres effectifs du RAF carré :  $(\overrightarrow{E})/$  aux fentes).

Donc ce milieu ne peut pas être caractérisé par la procédure d'homogénéisation décrite précedemment, puisqu'elle considère uniquement les milieux isotropes. Il est donc préférable d'eviter d'obtenir ce type de réponse.

### 3.3.2 Résonateur en Anneau Fendu Complémentaire

Le RAFC (Slot Split Ring Resonator « SSRR », en anglais) introduit par l'équipe de F.Falcone [40].est un élément, de dimensions très inférieures à la longueur d'onde dérivé du RAF introduit par Pendry. Quand il est illuminé par une onde plane avec une polarisation appropriée, il est capable de créer une bande interdite de propagation aux alentours de sa fréquence de résonance sur le signal transmis. Cette polarisation appropriée est telle que le champ magnétique  $H$  doit être perpendiculaire au plan du RAF, c'est-à-dire que le champ  $H$  doit pénétrer à travers le RAF. Le phénomène coupebande observé sur le signal transmis est expliqué par la résonance de l'élément

Donc, par rapport à la nature du RAF, si l'on veut modéliser des structures planaires basées sur l'utilisation des lignes microrubans et, des RAFs comme plan de masse, nous ne pourrons pas les exciter correctement car le champ  $H$  fait une boucle autour du ruban dans le cas du mode fondamental. Pour ce type de structure planaire, nous avons mis au point un nouveau élément que nous appelons Résonateur en Anneau Fendu Complémentaire « RAFC ». Le RAFC est donc le complémentaire du RAF (figure 3.12). Au lieu d'avoir deux anneaux interrompus concentriques en métal gravés sur un support diélectrique dans le cas du RAF, nous avons ici deux fentes en forme d'anneaux interrompus concentriques faites dans le plan conducteur d'un substrat.

Pour valider le concept de la CSRR, nous avons étudier une cellule CSRR pour un fonctionnement autour de la fréquence  $4 \ GHz$ . Les paramètres de conception proposés pour cette structure sont les suivants :  $d = c = 0.2$  mm,  $l = 5.2$  mm,  $g = 0.5$  mm. Le substrat diélectrique utilisé est le (RO4003), de chez ROGERS qui présente une permittivité relative de 355, des pertes tangentielles de l'ordre de 0 0027 ,et une épaisseur  $p = 0.81$  mm.

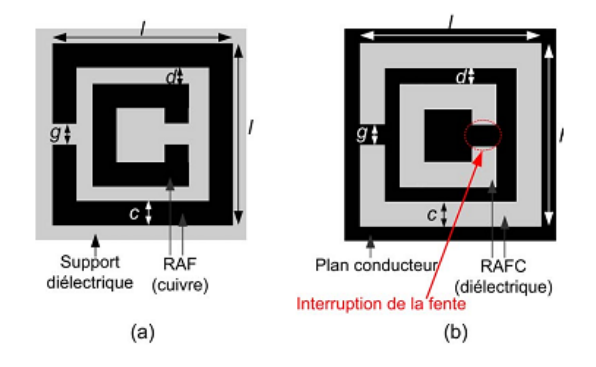

Figure 3.12 : Géométrie du RAF et du RAFC.

L'amplitude des paramètres des coefficients de réflexion-transmission de la cellule unitaire sont présentées sur la figure 3.13 (a). Nous observons un comportement coupe bande à la fréquence 4  $GHz$  avec une transmission de l'ordre  $-26,62$  dB, Ce résultat confirme un phénomène de bande interdite autour de la fréquence de résonance de la cellule Métamateriau. Selon le principe de Babinet, la complémentarité d'une structure métallique est obtenue en remplaçant les parties métalliques de la structure par des ouvertures et les ouvertures par des plaques métalliques. comme le montre la figure 3.12. Par conséquent, en raison du théorème de dualité, ces deux structures ont approximativement la même fréquence de résonance. La différence principale entre le RAF et le RAFC est que le RAF présente une perméabilité négative, tandis que le RAFC possède une permittivité négatives.

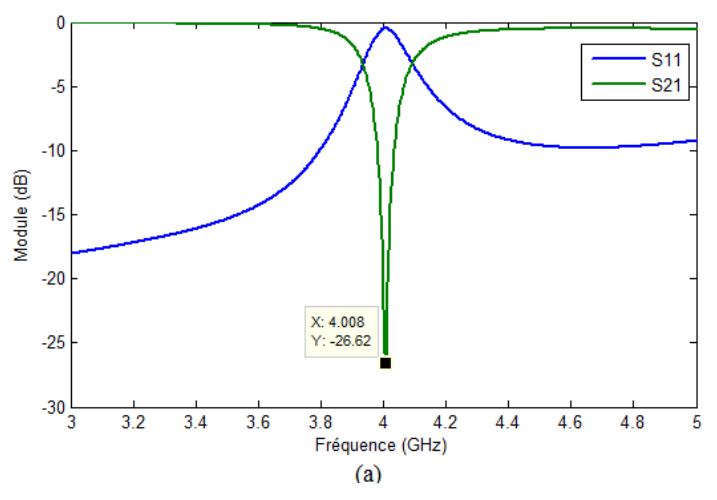

La figure 3.13 (b) illustre la permittivité effective du RAFC. On peut remarquer d'après cette figure que le RAFC résonne à la fréquence  $4 \text{ } GHz$  et la permittivité effective est négative de 3.95  $GHz$  à 4.14  $GHz$ .

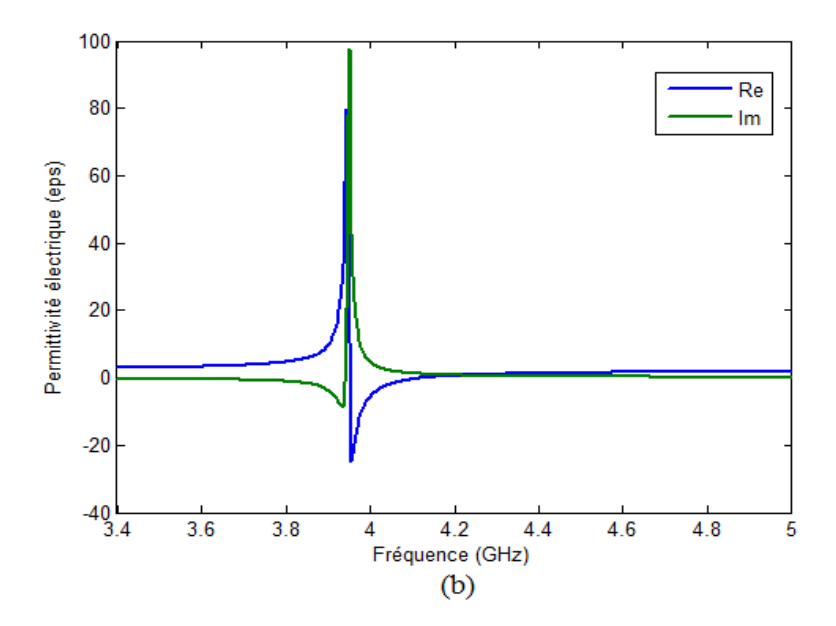

Figure 3.13 : (a) Module de  $S_{11}$  et  $S_{21}$  du RAFC. (b) Permittivité effective du RAFC

### 3.3.3 Etude paramétrique du RAFC

Plusieurs études ont été menées par plusieurs auteurs dans le but de mettre en évidence l'influence des paramètres géométriques sur la fréquence de résonance de la structure. Cette étude paramétrique est très interessante car elle permet de mieux comprendre son fonctionnement et d'être en mesure de prévoir les modifications à apporter pour adapter la structure selon les besoins. Les paramètres essentiels qui vont être modifiés afin d'étudier leurs effet sur la fréquence de résonance sont la largeur des ouvertures des anneaux  $(g)$ , la largeur de la métalisation  $(d)$ , la largeur des fentes entre les deux anneaux (c), l'épaisseur (p) et la permittivité relative du substrat diélectrique  $\varepsilon_r$  sur lequel les anneaux sont imprimés.

#### Variation de l'ouverture des anneaux

Dans ce paragraphe, on étudie l'influence de la largeur des ouvertures des anneaux  $(g)$  sur la fréquence de résonance du RAFC carré déjà prédimentionné. Rappelons que  $c = 0.3 \, mm, d = 0.2 \, mm, l = 5.2 \, mm$ . En maintenant ces paramètres constants, seule la largeur de la fente varie. L'étude est réalisée pour des largeurs  $(g = 0.3, 0.5, 0.7 \text{ mm})$ .

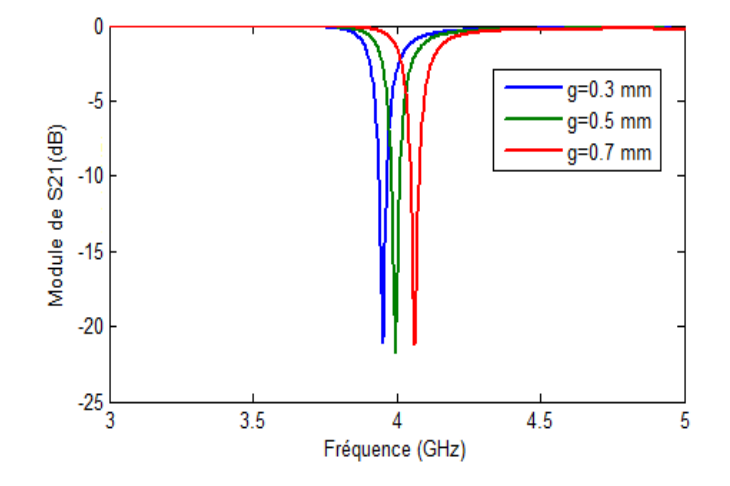

Figure 3.14 : Module de  $S_{21}$  pour différentes valeurs de  $g$ .

Sur la figure 3.14, on présente le module du coefficient de transmission du RAFC pour les di¤erentes valeurs de On remarque que l'augmentation de la largeur des fentes g s'accompagne par une élévation de la fréquence de résonance ; lorsque la taille de l'ouverture du RAF augmente, la capacité au sein de la structure diminue et par conséquent, la fréquence de résonance augmente.

#### Variation de la largeur des fentes entres les anneaux

L'influence de la largeur de la fente  $(c)$  constituant les deux anneaux du RAFC est présentée dans cette section. L'étude paramétrique est réalisée pour des largeurs de  $(c = 0.25, 0.3, 0.4 \, mm)$ , en conservant les dimensions des autres paramètres inchangés, et en fixant la largeur  $g$  égale à 0.5  $mm$ . Les résultats du coefficient de transmission pour chaque variation sont présentés sur la figure 3.15.

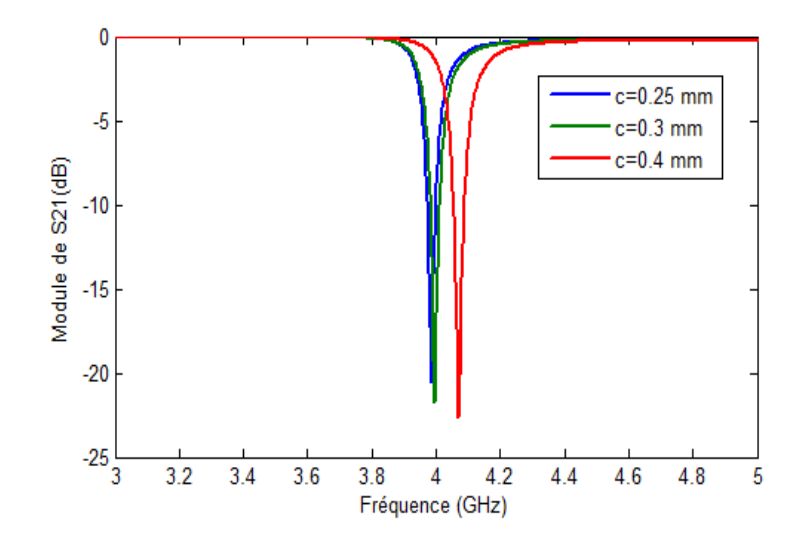

Figure 3.15 : Module de  $S_{21}$  pour différentes valeurs de c.

On remarque que l'augmentation de la largeur de la piste diélectrique permet d'augmenter la fréquence de résonance. Ce qui s'explique par une diminution de l'inductance mutuelle et de la capacité au sein de la structure. La conséquence de cette piste plus large est donc une augmentation de la fréquence de résonance.

#### Variation de l'espacement entre les deux anneaux

Une étude sur la variation de l'espcement entre les deux anneaux  $(d)$  formant le RAFC est présentée dans cette section afin de voir son influence sur la fréquence de résonance. Les dimensions de la strucure précédente sont maintenues constantes en fixant la largeur de la piste des fentes  $c = 0.2 \, mm$ . Seule la distance d varie, allant de 0.1 mm jusqu'a 0.3  $mm$ , par ailleurs, le coté extérieur du RAFC est fixé à  $l = 5.2 mm$ , donc, l'augmentation de la distance  $(d)$  diminue le coté intérieure de l'anneau.

La figure 3.16 présente le module du coefficient de transmission simulé sous  $CST$  $MWS$  pour les differentes valeurs de  $d$ . On remarque que la fréquence de résonance varie proportionnellement avec l'espacement. Lorsque ce dèrnier augmente, la capacité au sein de la structure diminue. Cette baisse de capacité va donc augmenter la fréquence de résonance.

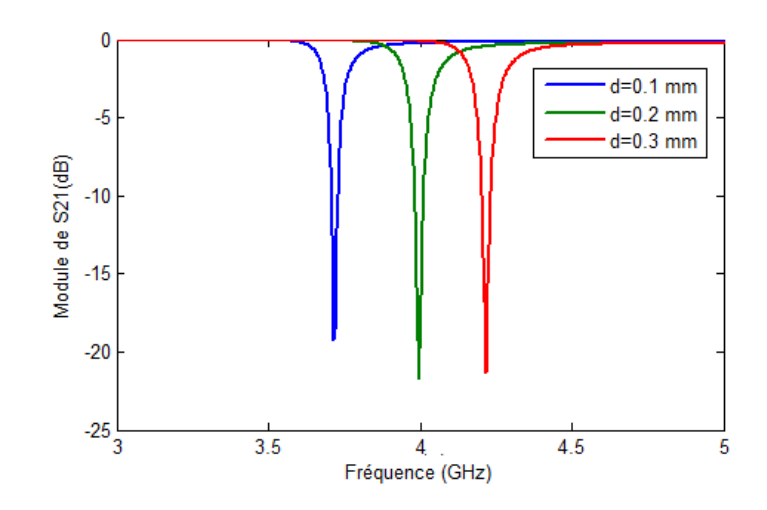

Figure 3.16 : Module de  $S_{21}$  pour différentes valeurs de  $d.$ 

### Variation de l'épaisseur du substrat

Nous présentons ici, une étude de l'influence de l'épaisseur du substrat  $(p)$  sur la fréquence de résonance, en faisant varier l'épaisseur du substrat sur lequel est disposé le RAFC. L'étude est réalisée pour des épaisseurs de 0.51  $mm$ , 0.81  $mm$ , et 1.2  $mm$  (figure 3.17). On remarque d'aprés le graphe que la fréquence de résonance du RAFC diminue avec l'augmentation de l'épaisseur du substrat. Cette dèrnière affecte la capacité mutuelle du système. Comme l'épaisseur du substrat augmente, la capacité au sein de la strucure augmente ce qui mène à une diminution de la fréquence de résonance.

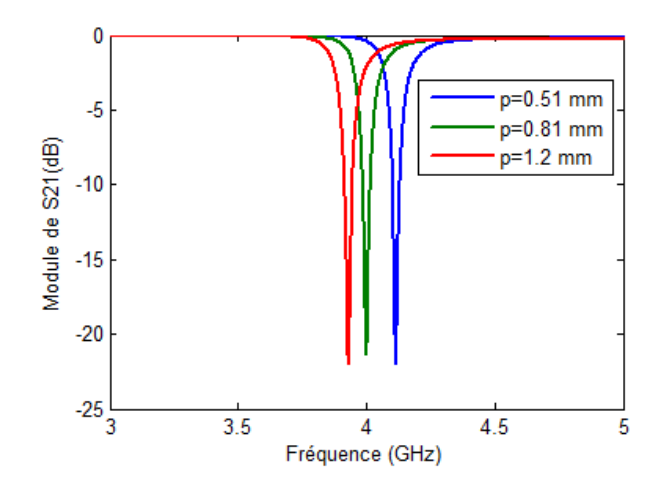

Figure 3.17 : Module de  $S_{21}$  pour différentes valeurs de d.

#### Variation de la permittivité du substrat

Dans cette partie, une étude sur la variation de la permittivité du substrat diélectrique est effectuée. L'étude est réalisée pour des permittivités ( $\varepsilon_r = 3, 3.55, 4$ ), en maintenant les autres paramètres constants. Les résultats du coefficient de transmission du RAF pour chaque valeur sont illustrés sur la figure 3.18.

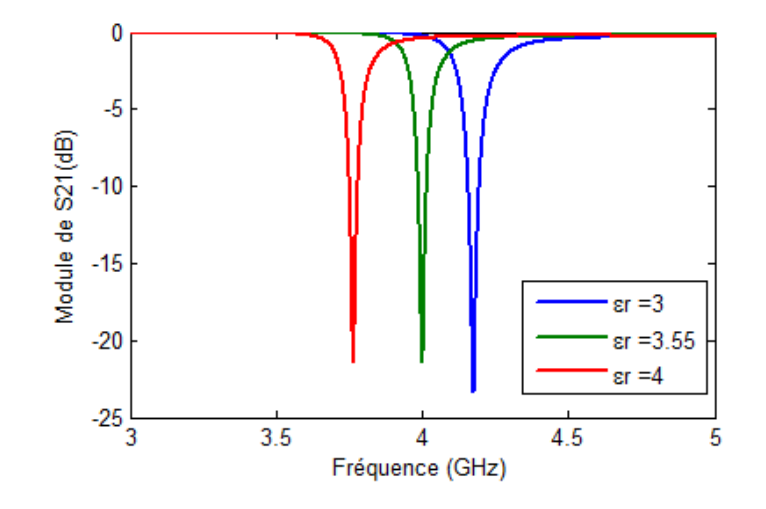

Figure 3.18 : Module de  $S_{21}$  du RAFC pour différentes valeurs  $\varepsilon_r$  de substrat.

D'après ces résultats, on remarque que l'augmentation de la constante diélectrique du substrat permet de réduire la fréquence de résonance magnétique de la structure. Ainsi, l'élévation de la permittivité du substrat provoque une augmentation de la valeur de la capacité des fentes, la conséquence est donc une diminution de la fréquence de résonance.

## 3.4 Conception de filtre multi-bandes à base de RAF complémentaire

La conception des filtres compacts et performants constitue un grand défi dans le domaine des RF/microondes, l'intégration des systèmes de transmission sans fil pour ces gammes de fréquences nécessite la réduction des dimensions de chaque fonction élémentaire de la chaîne d'émission-réception. Dans le cas de récepteurs multi-bandes, l'utilisation de plusieurs filtres doit être évitée puisqu'elle consomme plus de surface. Ainsi, le filtre à multi-bande est une solution intéressante à ce problème. Dans ce contexte, nous proposons une nouvelle structure de filtre à coupe-bande et à multi-bande.

## 3.4.1 Conception du filtre coupe bande

Le but de cette partie est de présenter une nouvelle conception du filtre multi bande à partir du résonateur à multi-bande proposé par Turkmen et al. [41]. Le résonateur N-ring CSRR génère N fréquences de résonance. On va considérer les cas  $N = 1, 2, et$ 3 et on appliquera les trois cellules complémentaires pour la simulation de trois filtres (mono-bande, bi-bande et tri-bande).

Dans ce travail, nous considérons le filtre basé sur l'association d'une ligne micro-ruban et des cellules RAFC [36]. L'emplacement et l'orientation des cellules Métamateriaux par rapport à la ligne micro-ruban est étudié finement pour satisfaire les conditions d'excitation des cellules en termes de champ  $\vec{E}$  et  $\vec{H}$ . L'objectif est de réaliser un filtrage coupe bande autour de la fréquence de résonnance de la cellule RAFC. Ainsi la conception de notre structure est faite en quatre étapes.

La première étape vise à concevoir une cellule RAFC résonnante à une fréquence de travail  $Ft$ . L'étape suivante consiste à concevoir une ligne micro-ruban 50  $\Omega$ , cette ligne jouera le rôle d'excitation des cellules RAFC. La troisième étape consiste à étudier l'association de la ligne micro-ruban à la cellule RAFC, la conception de la structure sous  $CST MWS$ , ainsi que l'analyse des résultats obtenus. Enfin, dans la dernière étape, nous étudions l'association de la ligne micro-ruban à un réseau finis de cellules RAFC. Le but est de déterminer l'impact du nombre de cellules utilisées sur le gabarit du filtre.

Afin d' illustrer les différentes étapes de conception, nous procédons à la conception des cellules complémentaires.formées de 1, 2, et 3 anneaux.

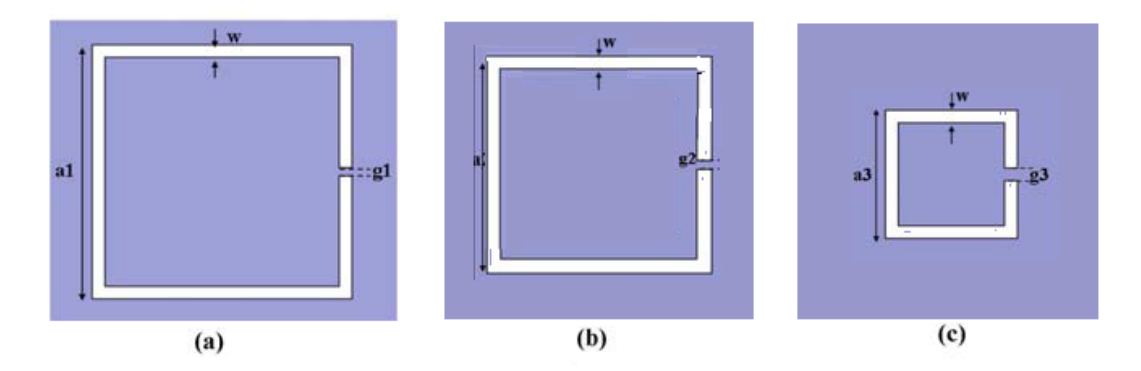

Figure 3.19 : Cellule unitaire du RAFC à un seul anneau pour différentes valeurs de  $l$ .

Tout d'abord, La structure est composée d'une cellule unitaire composée d'un seul anneau pour lequel on a varié la longueur des arêtes  $l$ . Les longueurs égales à  $a_1 = 6$  mm,  $a_2 = 4.8$  mm, et  $a_3 = 3$  mm pour CSRR (a), CSRR (b), et CSRR (c) respectivement ont été choisies, comme le montre la figure 3.19.

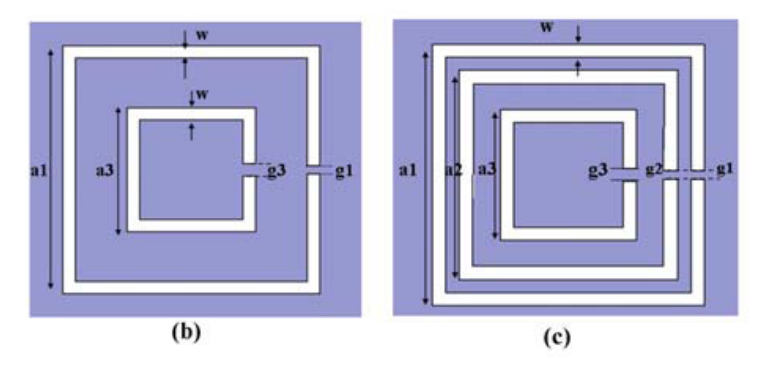

Figure 3.20 : Cellule unitaire du  $RAFC$  avec :(b) :deux anneaux.(c) :trois anneaux.

Dans l'étape suivante, la cellule complémentaire est formée de deux anneaux en combinant RAFC-a et RAFC c comme illustré sur la figure 3.20 (b). La dernière structure est formée de trois anneaux en combinant les trois types de résonateurs comme représenté sur la figure  $3.20$  ( c ).

Les structures complémentaires sont disposés sur la face d'un substrat diélectrique  $(RO3010)$ , de chez ROGERS qui présente une permittivité relative de 10.2, des pertes tangentielles de l'ordre de 0,0023, et une épaisseur  $p = 1.27$  mm. Le logiciel CST MWS
est utilisé pour l'analyse des paramètre  $S$  des différentes cellules coplémentaires à plusieurs anneaux. Les paramètres géométriques optimisés des trois cellules unitaires sont résumés dans le tableau 1.

| Paramètres du       | Paramètres du         | Paramètres du                   |
|---------------------|-----------------------|---------------------------------|
| RAFC un anneau (mm) | RAFC deux anneau (mm) | RAFC trois anneau (mm)          |
| $a_1 = 7$           | $a_1 = 7, a_3 = 3.5$  | $a_1 = 7, a_2 = 4.9, a_3 = 3.5$ |
| $w = 0.3$           | $w = 0.3$             | $w = 0.3$                       |
| $q_1 = 0.2$         | $g_1 = g_2 = 0.2$     | $q_3 = 0.2 \; mm$               |

Tab 3.1 : Paramètres de simulation du résonateurs à plusieurs anneaux.

L'amplitude du coefficient de transmission  $S_{21}$  de la cellule unitaire des structures CSRR (a), CSRR (b), et CSRR (c) sont présentées sur la figure 3.21.

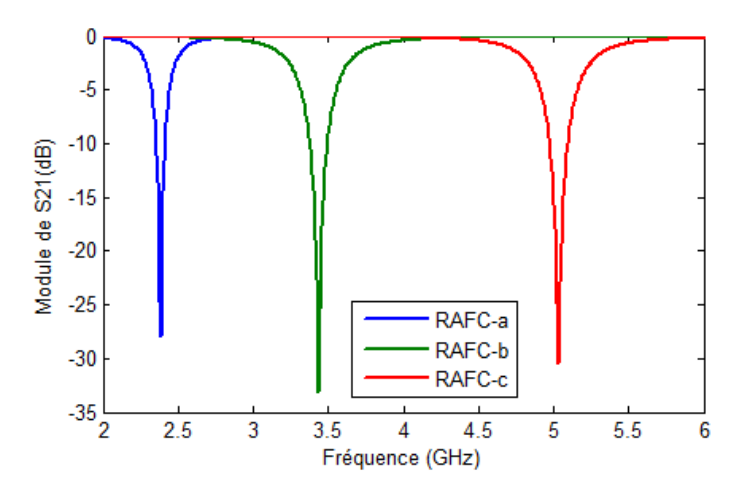

Figure 3.21 : Module de  $S_{21}$  du RAFC à un seul anneau.

Nous observons des fréquences de résonances à 2.4  $GHz$ , 3.4  $GHz$ , et 5  $GHz$  pour des longueurs  $a_1$ ,  $a_2$  et  $a_3$  respectivement. Notons que les fréquences de résonnance sont dues à l'effet capacitif créé par la géométrie de la structure qui se comporte un circuit LC résonant avec une fréquence de résonance  $\omega = \frac{1}{\sqrt{\pi}}$  $\sqrt{LC}$ . Lorsque la longueur diminue, la capacité diminue, et donc la fréquence de résonance augmente.

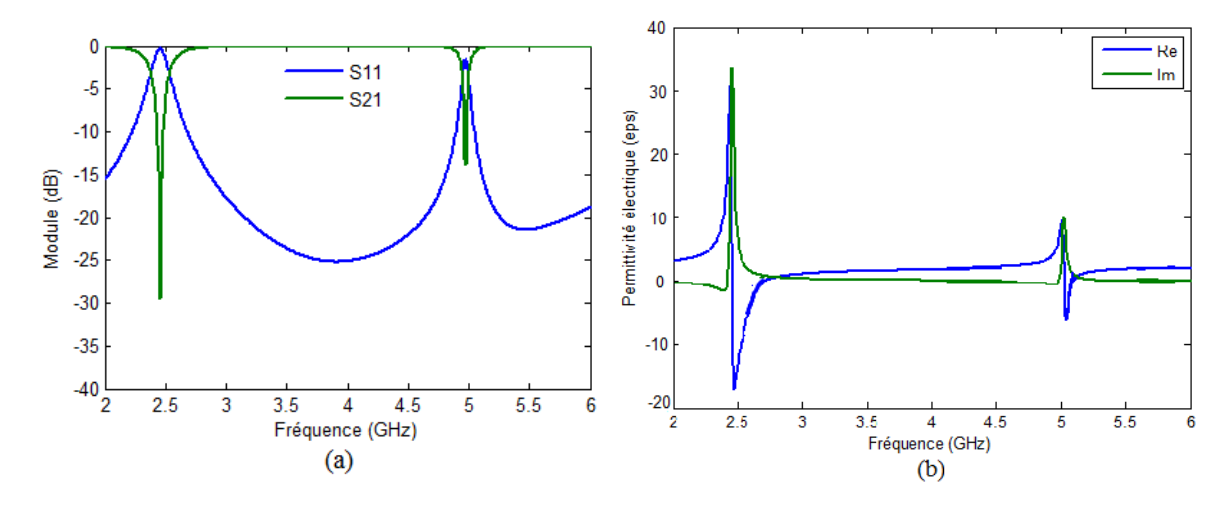

Figure 3.22 : (a) Module de  $S_{11}$  et  $S_{21}$  du RAFC à un deux anneaux.  $(b)$ : Re et Im de la permittivitée effective.

L'amplitude des paramètres  $S_{11}$  et  $S_{21}$ pour la structure du RAFC à deux anneaux est présentées par la figure 3.22 (a). On remarque la présence de deux fréquences de résonances situées à 2.4  $GHz$  et 5  $GHz$  respectivement, avec un comportement coupe bande autour de ces fréquences.

Une réflexion  $S11$  tend vers 0  $dB$  avec une transmission très atténuée de l'ordre de -30 dB pour  $f=2.4 \text{ } GHz$  (figure 3.22 (a)). Ce résultat confirme un phénomène de bande interdite autour de la fréquence de résonance de la cellule Métamateriau.

De même, la figure 3.22 (b) illustre les variations des parties réelle et imaginaire de la permittivité négative, D'après cette figure, le résonateur CSRR à deux anneaux présente deux fréquences de résonance. La première résonance est à 2.4  $GHz$  et la permittivité effective est négative de 2.39  $GHz$  à 2.53  $GHz$ . La deuxième résonance est à 5  $GHz$  et sa permittivité effective équivalente est négative de 5.01  $GHz$  à 5.14  $GHz$ .

Les dimensions du RAFC à tois anneaux ont été optimisées dans le but d'avoir trois fréquences de résonances opérant dans les bandes WIMAX et WLAN, à savoir  $2.4 \text{ }GHz$ , 3.4  $GHz$  et 5  $GHz$  (figure 3.23 (a)).

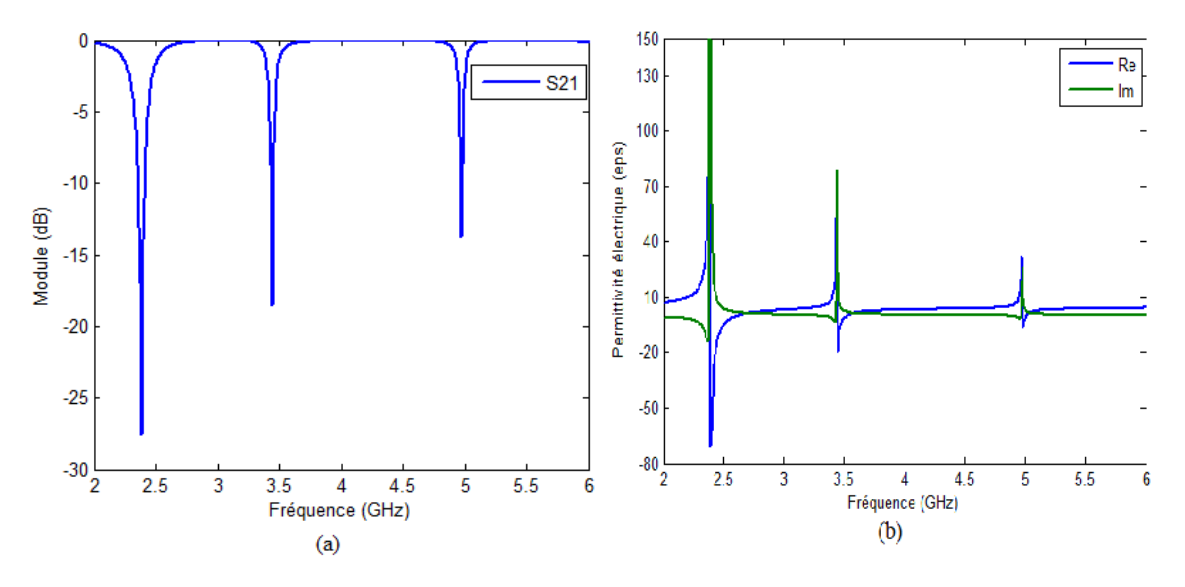

Figure 3.23 : (a) Module de  $S_{21}$  du RAFC à un trois anneaux.  $(b)$ : Re et Im de la permittivitée effective.

La partie réelle de la permittivité est donc négative dans trois bandes de fréquences, soit de 2.39  $GHz$  à 2.53  $GHz$ , de 3.35  $GHz$  à 3.44  $GHz$  et de 5.01  $GHz$  à 5.14  $GHz$  comme il apparait sur la figure 3.23 (b).D'après ces deux figures, on peut remarquer que le nombre souhaité de fréquences de résonance peut être contrôlé par le nombre d'anneaux dans une cellule unitaire. Par conséquent, en choisissant un nombre d'anneaux bien déterminé, le nombre correspondant de résonances électriques peut être facilement réalisé. Par ailleurs les deux inclusions (two-ring CSRR et three-ring CSRR) déjà simulées seront appliquées pour la conception des filtres à multibandes.

### 3.4.2 Configuration de filtre multi-bande

Dans cette section, nous nous sommes intéressés à l'étude de l'association d'une ligne micro-ruban chargées par des cellules CSRR. Les résonateurs multi anneaux sont gravés dans le plan de masse tandis que la ligne micro-ruban est posée sur le substrat L'objectif étant de réaliser un filtrage coupe bande autours de la fréquence de résonnance de la cellule CSRR.

La ligne micro-ruban induit des lignes de champ électrique ; ces lignes de champ

électrique sont perpendiculaires au plan de masse. Les résonateurs sont excités par ces lignes de champs et auront une permittivité négative quand un champ électrique est perpendiculaire au plan des inclusions. Par conséquent, les résonateurs multi-rings CSRR placés dans le plan de masse juste en dessous de la ligne micro-ruban créent des propriétés coupe-bande avec un fort couplage électrique.

En se basant sur cette théorie, deux catégories de filtres coupe-bande sont conçus. La première est un filtre bi-bande basée sur l'inclusion CSRR.à deux anneaux La deuxième un filtre tribande conçu en se basant sur l'inclusion CSRR à trois anneaux. Le substrat Rogers  $RO3010$  est utilisé dans la fabrication des deux filtresqui présente une permittivité relative de  $10.2$  et une épaisseur de  $1.27$  mm.

Pour valider la notion du filtre, on a procédé par la conception du filtre basé sur l'association de la ligne micro-ruban chargée des cellules CSRR à un seul annean (figure  $3.24$ ) en respectant principalement l'emplacement et l'orientation de la cellule, pour satisfaire ces conditions d'excitation et exacerber sa résonance.

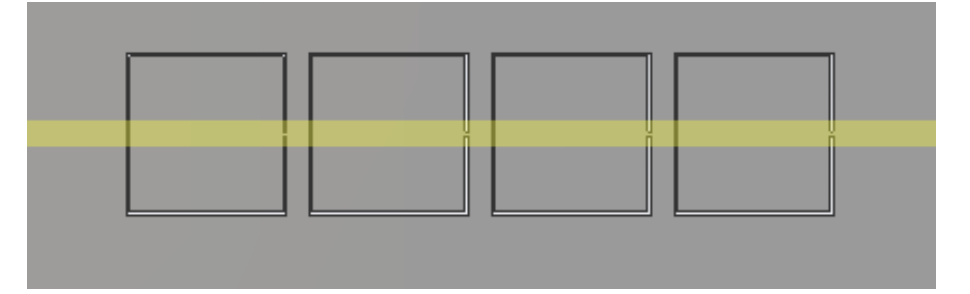

Figure 3.24 : Configuration du filtre coupe bande à un seul anneau.

Les résultats de simulation des paramètres  $S$  (Figure 3.25), montrent un comportement coupe bande autour de la fréquence 2.4  $GHz$  avec une transmission de l'ordre de  $-48$  $dB$ . La bande rejetée est nulle dans [2.4, 2.8]  $GHz$ .

La configuration des filtres à multi-bandes proposées est représentée par les figures 3.26 et 3.28. Comme représenté sur la figure, quatre cellules unitaires CSRR à deux anneaux sont gravées sur le plan de masse avec une distance  $s = 0.3$  mm entre chaque deux cellules unitaires. D'autre part, pour obtenir une réponse tri-bande, quatre CSRRs à trois anneaux sont chargés dans le plan de masse du filtre tri-bande avec la même distance s de  $0.3 \, mm$ . Sur la figure 3.27, on présente les caractéristiques des paramètres  $S_{11}$  et  $S_{21}$  simulés par le logiciel  $CST$  MWS. du filtre bi-bande.

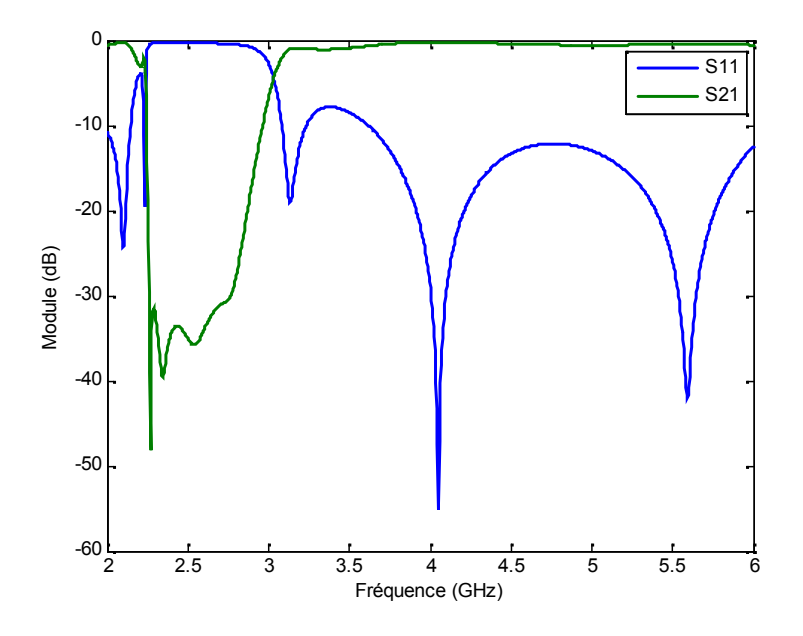

Figure 3.25 :  $S_{11}$  et  $S_{21}$  simulés du filtre mono-bande.

On remarque que le filtre génère un rejet très important dans deux bandes interdites. la première bande d'arrêt (basé sur le niveau de rejet à 10  $dB$ ) est observé de 2.2 à 2.9  $GHz$  avec une bande passante de  $-30\%$  centrée à 2.4  $GHz$ . La deuxième bande d'arrêt est située entre de  $4, 5$  à  $5, 2$   $GHz$ . Pour cette bande passante, la fréquence centrale est de 5  $GHz$ , ce qui donne une bande passante de 14%.

Les coefficients de réflexion et de transmission simulés du filtre tri-bandes sont présentés sur la figure 3.29. Le filtre génère un rejet très large avec un niveau de rejection plus acentué dans trois bandes di¤érentes. Les trois bandes d'arrêt s'étendent de 2 24 à  $2, 79 \text{ } GHz, 3, 31 \text{ à } 3, 79 \text{ } GHz$  et 4,66 à 5,12  $GHz$ . Dans la structure des filtres proposés, les fréquences de résonance des cellules CSRR à plusieurs anneaux ont été adaptées à  $2,4 \text{ } GHz$ ,  $3,4 \text{ } GHz$  et 5  $GHz$ , respectivement, ce qui peut être conçu en ajustant les paramètres géométriques des cellules complémentaires.

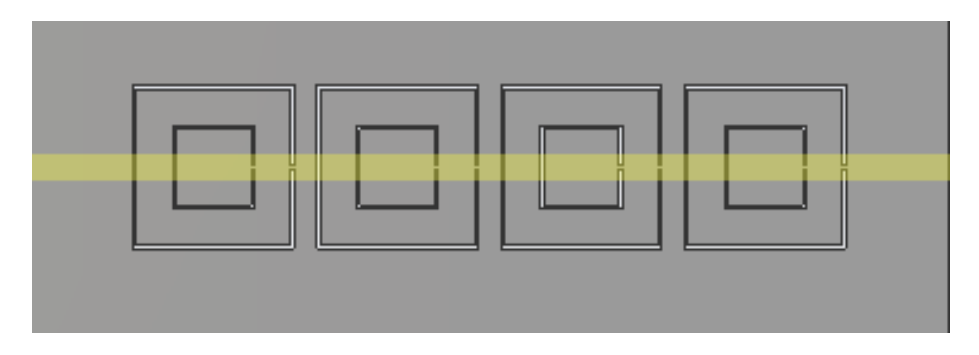

Figure  $3.26$ : Configuration du filtre coupe bande à un deaux anneau.

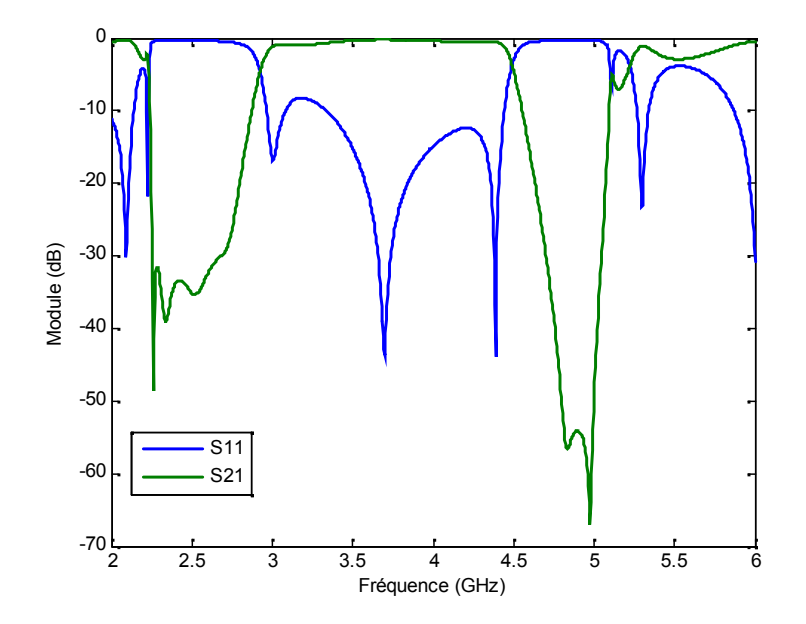

Figure 3.27 :  $S_\mathrm{11}$  et  $S_\mathrm{21}$  simulés du filtre bi-bande.

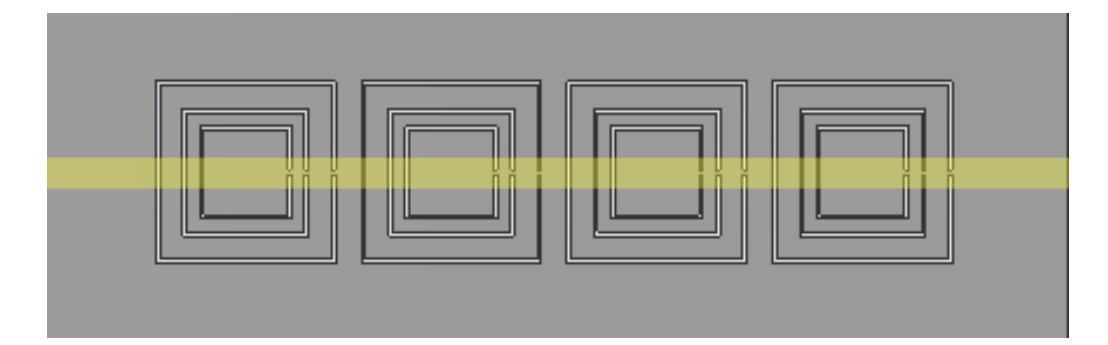

Figure 3.28 : Configuration du filtre coupe bande à un trois anneau

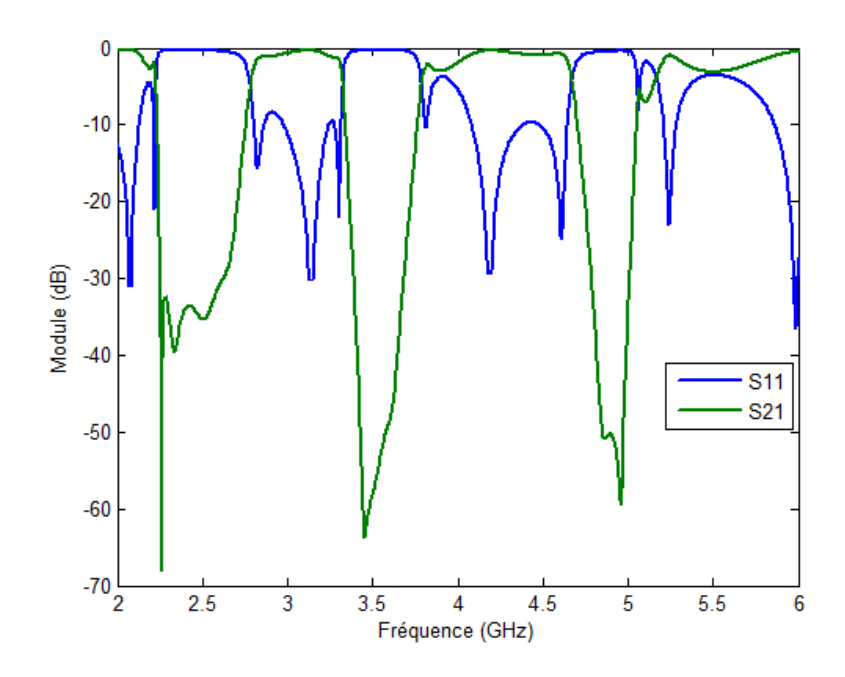

Figure 3.29 :  $S_{11}$  et  $S_{21}$  simulés du filtre tri-bande.

Dans le processus de conception, la variation des paramètres géométriques des cellules CSRR à plusieurs anneaux peut être facilement appliquée pour déterminer les fréquences centrales des bandes d'arrêt et la bande passante de chaque bande d'arrêt. Par conséquent, les topologies des filtres conçus offrent une grande flexibilité. En fait, la fréquence de résonance du CSRR à plusieurs anneaux peut être adaptée en modifiant les paramètres géométriques tels que la longueur des côtés de l'anneau, la distance entre deux anneaux, et la largeur de l'ouverture.

### 3.5 Etude paramétrique

Nous étudierons ici l'influence de la longueur des anneaux sur la réponse des filtres bibande et tribande conçus afin de constater leurs influences sur les performances du filtre. Cette étude paramétrique est très intéressante car elle permet de mieux appréhender les contraintes de fabrication technologique vu les petites dimensions de la structure. En d'autres mots, elle nous permet de déterminer les paramètres les plus sensibles sur les performances de la structure.

### 3.5.1 Effet de la longeur du coté des anneaux

Dans le cas du filtre double bande (figure  $3.20$  (b)), la longueur du côté  $a_3$  varie de  $3.5$  $mm$  à 4.7  $mm$  lorsque tous les autres paramètres sont constants. La figure 3.30 présente le coefficient de réflexion du filtre bi-bande en fonction de la fréquence pour différentes valeurs du 3. On constate que la fréquence de résonance de la deuxième bande d'arrêt diminue lorsque la longueur du côté augmente. Elle passe de 5  $GHz$  à 3.6  $GHz$ . D'après le modèle du résonateur complémentaire présenté dans [24], on sait qu'il se comporte un circuit LC résonant avec une fréquence de résonance  $\omega = \frac{1}{\sqrt{\pi}}$  $\overline{\sqrt{LC}}$  L'inductance totale de ce résonateur est créée par le couplage inductif entre les bandes externe et interne autour des anneaux fendus. De plus, la fréquence de résonance d'un résonateur est exprimée en fonction de la capacité et de l'inductance. Par conséquent, lorsque la longueur latérale de chaque anneau CSRR augmente, l'inductance effective des inclusions augmente et donne lieu à une fréquence de raisonnance plus basse.

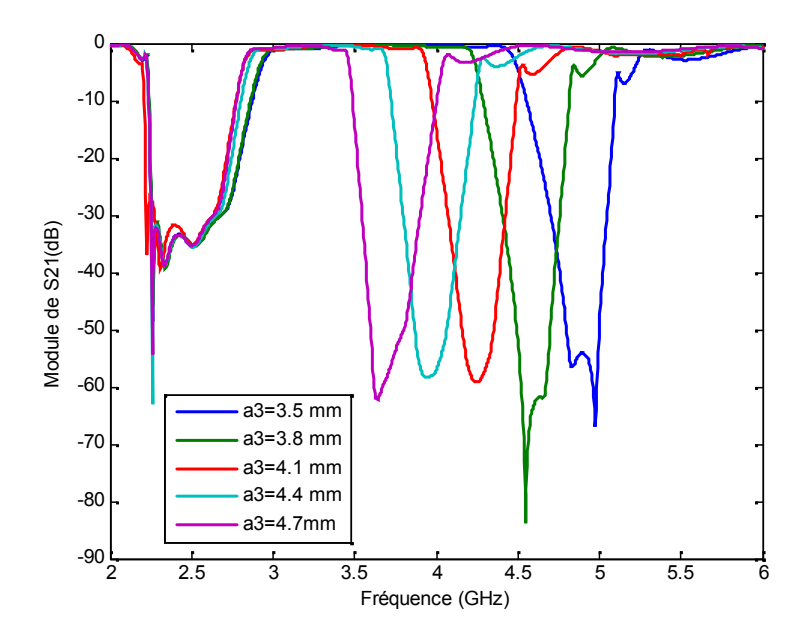

Figure 3.30 : Module de  $S_{21}$  pour différentes valeurs de  $a_3$  du filtre bi-bande.

En ce qui concerne le filtre tri-bande (figure 3.20 (c)), la longueur du côté  $a_2$  a été variée alors que tous les autres paramètres sont maintenus constants.

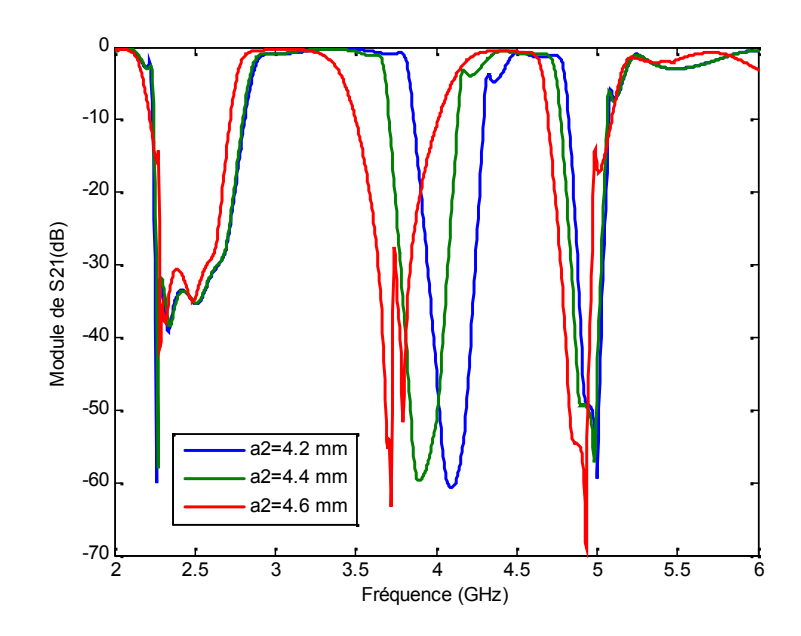

Figure 3.31 : Module de  $S_{21}$  pour différentes valeurs de  $a_2$  du filtre tri-bande.

La figure 3.31 donne le coefficient de transmission du filtre tri-bande en fonction de la fréquence de résonance pour différentes valeurs de la longueur du coté  $a_2$ . Les valeurs de  $a_2$  varient de 4.2 mm à 4.6 mm. Les résultats de simulation montrent qu'une diminution de la longueur du côté  $a_2$  entraîne un décalage de la seconde bande de réjection vers les hautes fréquences. Lorsque la longueur du côté  $a_2$  diminue, la distance entre le premier et le second anneau augmente. En conséquence, la capacité effective entre les deux anneaux diminue, ce qui entraîne une augmentation de la fréquence de résonance créée par le deuxième anneau. Par ailleurs la première d'arrêt et la troisième sont maintenues presque constante.

Par ailleur, la variation de la longueur du côté  $a_3$  affecte de manière similaire la fréquence de résonance générée par le troisième anneau CSRR. L'effet du  $a_3$  sur la fréquence de résonance est illustré sur la figure 3.32. Par conséquent, la longueur des côtés du RAFC à plusieurs anneaux a un effet important sur les fréquences de résonances des filtres double et tri-bande.

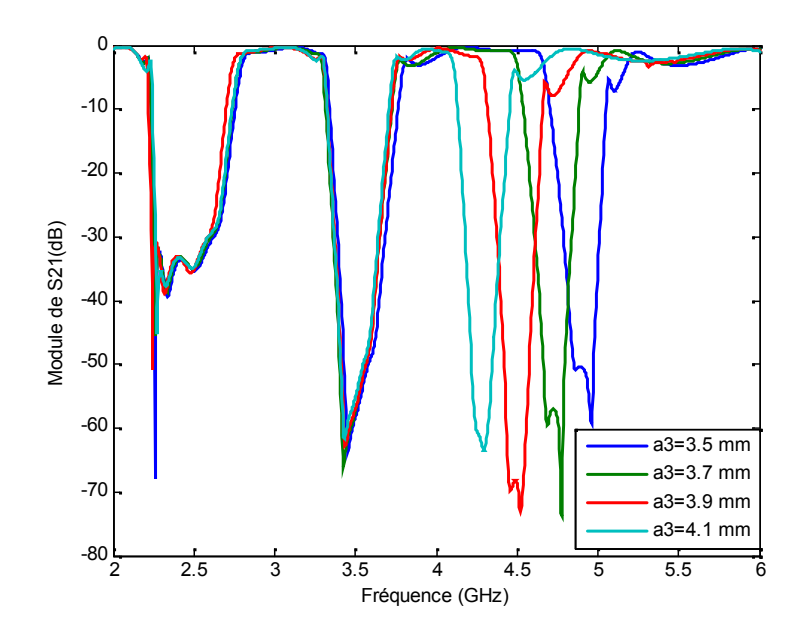

Figure 3.32 : Module de  $S_{21}$  pour différentes valeurs de  $a_3$  du filtre tri-bande.

Lorsque la longueur de l'anneau augmente, la distance entre deux anneaux consécutifs diminue, ce qui entraîne une dimunition de la largeur de bande passante des bandes d'arrêt créées par ces deux anneaux. Inversement, la bande passante devient plus importante lorsque la distance entre deux anneaux.augmente.

### 3.6 Conclusion

Pour avoir des structures filtres en métamatériaux bi-bandes et tri-bandes, l'utilisation de résonateurs fendus complémentaires à plusieurs anneaux est indispensable. La conception des structures proposées par  $CST$  donne des structures des filtres à base des métamatériaux bi-bandes, et tri-bandes, opérant sur des bandes de fréquences distinctes. En outre, les filtres proposés présentent une alternative aux autres filtres multi-bande, vu qu'ils ont une structure simple et de taille réduite.

## Conclusion Générale

## Conclusion Générale

L'objectif de ce mémoire était de présenter premièrement des cellules Métamateriaux unitaires sub-longueurs d'ondes . Ces cellules devraient être ensuite associées, selon des conditions d'excitation électromagnétique spécifiques, à des dispositifs micro-ondes planaires afin de réaliser de nouveaux modèles de filtres. Pour commencer, nous avons présenté dans le premier chapitre un état de l'art sur les filtres, ainsi que leurs applications.

Dans le deuxième chapitre, nous avons décrit de manière générale les matériaux composites artificiels que l'on appelle métamatériaux. En effet, nous avons présenté les étapes qui nous ont permis de réaliser le métamatériau doublement négatif allant d'une étude théorique jusqu'à une réalisation pratique. Ces matériaux ont été réalisés à partir de superposition d'un milieu à perméabilité négative et un milieu à permittivité négative, ce sont respectivement le résonateur en anneau fendu (SRR) et la tige métallique proposés par Pendry. Puis, nous avons cité quelques applications des métamatériaux en générale et pour les filtres en particulier.

Pour répondre aux contraintes d'intégration des Métamateriaux dans l'environnement champ proche des dispositifs micro-ondes, nous avons présenté dans le troisième chapitre de nouveaux modèles de filtres multi-bandes basés sur l'association d'une simple ligne microruban à des résonateurs sub-longueurs d'onde de type RAFC. Nous avons premièrement proposé une démarche méthodologique de conception des cellules Métamateriaux. A cet effet un ensemble de configurations de cellules Métamateriaux unitaires notamment les SRR et CSRR a été conçu et analysé sous CST. Ensuite une étude paramétrique sur les différentes structures du RAFC a été conçue et analysées. Enfin, notre travail a été couronné par la conception d'un filtre coupe bande et multi-bande à base des métamatériaux. Les résultats obtenus était précis, promotteurs et utiles pour d'éventuelles applications dans le domaine des technologies.

# Bibliographie

- [1] C.P.F.COMBES, J.GRAFEUIL, J.F. SAUTEREAU ''composants, dispositifs et circuits actifs en micro-ondes"
- [2]  $G.MATTAHEI, L. YOUNG, E. M.T. JONES. "microwave filters, impedance$ matching metworks, and coupling structures",ARTECH HOUSE,1980..
- [3] PDF ,Serge Monnin , « Filtre passifs » , univ-lemans ,2015..
- $[4]$  **S. Moraud**, Etude et conception de nouvelles topologies de filtres destinés à être intégrés aux différents niveaux de la charge utile d'un satellite de télécommunications.».Université de Limoges, thèse 1998.
- [5] E HANNA, « "Synthèse et Réalisations avec des Zéros de Transmission de Filtres Planaires Miniaturisés à Topologies Fractales en Substrat Suspendu", thèse à l'Université de Bordeaux .1 JUILLET 2006.
- [6] P.Lenoir ,Développement de méthodes et d'outils dédiés à la conception des dispositifs de filtrage microonde complexes", Université de Limoges, thèse 2005 Disponible sur http ://epublications.unilim.fr/theses/2005/lenoir-philippe/lenoir-philippe.pdf.
- [7] J. ORTUSI, « « Etude Mathématique des circuits de l'électronique » Tome II : Synthèse des circuits Ed. Masson, 1967 ».
- [8] M.HASLER,J Nierynck., «, « Traité d'électricité : Filtres électriques, volume XIV », Ecole polytechnique de Lausanne,Ed Georgi.
- [9]  $\bf{G. Prigent}$ , «« Méthode de conception de filtres planaires à bande étroite dans les domaines centimétrique et millimétrique » , Mémoire de Doctorat en Electronique, Université de Bretagne Occidentale, n° d'ordre 908, Décembre 2002.
- [10] Thanh Mai VU , « Contribution à la mise en oeuvre de fonctions accordables à MEMS RF en bande millimétrique sur silicium » , Thèse En vue de l'obtention du doctorat de l'université de Toulouse, 2010.
- [11] Jia sheng hong, M.J lancaster , « « Microstrip Filtersfor RF/Microwave Applications », edition Jhon wiley and sons, inc ,2001, isbn : 0\_471.38877.7.
- [12] K.C. Cupta , R.Grag, I. Bahl, and P.Bhartis, « Microstrip lines and slotlines, second.
- [13] **J.S.hong and J-M. Shi**, «modeling microstrip step discontinuities by the transmission matrix", Electronics letters, 23,13, 1987,678 -679.
- [14] A. Zermane , « Contribution à l'étude et la faisabilité de micro-résonateurs en structure planaire », Thèse de doctorat, dicipline : Optique Photonique et Hyperfréquences, Université de Constantine et Jean Monnet de Saint-Étienne, 2011.
- [15] C. Caloz, and T. Itoh, « Electromagnetic Metamaterials : Transmission Line Theory and Microwave Applications». New York : Wiley, 2006.
- [16] J. B. Pendry, « negative refraction », Contemporary Physics, vol. 45, no. 3, pages 191-202, 2004.
- [17] A. Zermane, « Contribution à l'étude et la faisabilité de micro-résonateurs en structure planaire », Thèse de doctorat, dicipline : Optique Photonique et Hyperfréquences, Université de Constantine et Jean Monnet de Saint-Étienne, 2011.
- [18] V.G. Veselago ., « The electrodynamics of substances with simultaneously nagative values of epsilon and mu », Soviet physics Usp ,vol 10, no 4,pp 509,1968.
- [19] L. Landau, E Liftchitz, and P. Pitaevskii , « Electrodynamics of continuous media. Oxford : Butterworth - Heinemann, 1984.
- [20] J. S. Toll , «Causality and the dispersion relation : logical foundations ». Phys. Rev., vol. 104, pages 1760–1770, 1956.
- [21] C. A. Balanis, Advanced engineering electromagnetics. Canada : John Wiley and Sons, 1989.
- [22] B. Yavorski et A. Detlaf, « Aide mémoire de physique ». Moscou : Éditions Mir, 1975.
- [23] J B Pendry, A J Holden, Robbins and w,J STewart, « Extremly low frequency plasmons in mettalic mesostructures », Physical Review letters , vol 76,no, 25,pp4773.4773 4776,1996.
- [24] \*J B Pendry, A J Holden, D.j ROBBINS, AND w J Stewart, Magnetism from conductors and enhanced nonlinear phenomena .IEE Transactions on microwave Theory and Techniques ,vol .47, no 11,pp.2075-2084,1999.
- [25] D R Smith ,wJ Padilla ,D C VIER , S C N EMAT -NASSER and s schultz., « Composite medium with simultaneously negative permeability and permittivity ». Phys. Rev., letters , vol 84, no pp
- [26] **S. A. Schelkunoff et H. T. Friis,** « Antennas : Theory and Practice ». New York : Wiley, 1952.
- [27] J.Garrcia-.Garrcia, F.Martin, F.Falcone, J.Bonache, I.Gil, T.Lopetegi, M.A.G.Laso, M.Sorolla and R.Marqués, " Spurious passband supression in microstrip coupled line band pass filters by means of split ring resonators", IEEE Microwave and Wireless Components Letters, vol.14, pp 416-418, 2004
- [28] J.Garrcia-.Garrcia, F.Martin, F.Falcone, J.Bonache, J.D.Baena, I.Gil, E.Amat, T.Lopetegi, M.A.G.Laso, J.A.M.I tumendi, M.Sorolla and **R.Marqués** "Microwave filters with improved stopband based on sub-wavelength resonators", IEEE Transactions on Microwave theory and techniques, vol.53, pp. 1997-2006, 2005.
- [29] J.Garrcia-.Garrcia, J.Bonache, F.Falcone, J.D.Baena, F.Martin, I.Gil, T.Lopetegi, M.A.G.Laso, A.Marcotegui, R.Marqués and M.Sorolla, " Stepped-impedance lowpass filters with spurious passband suppression", Electronics Letters, vol.40, pp 881-883, 2004
- [30] J. Zhang, B. Cui, S. Lin, and X.-W. Sun, "sharp-rejection low-pass filter with controllable transmission zero using complementary split ring resonators (CSRRs) ", Progress In Electromagnetics Research, vol 69, pp 219-226, 2007.
- [31] W. B. Weir, « Automatic measurement of complex dielectric constant and permeability at microwave frequencies ». Proceedings of the IEEE, vol. 62, pages 33–36, 1974.
- [32] D. R. Smith, D. C. Vier, N. Kroll, and S. Schultz, « Determination of effective permittivity and permeability of metamaterials from re‡ection and transmission coefficients », Physical Review B, vol. 65, no.  $19,2002$ .
- [33] X. Chen, T. M. Grzegorczyk, « Robust method to retrieve the constitutive effective parameters of metamaterials  $\gg$ . Phys. Rev. E 70, 016608, 2004.
- [34] Chen, X., Wu, B., Kong. J. A., and Grzegorczyk, T. M, « Retrieval of the effective constitutive parameters of bianisotropic metamaterials  $\gg$  Phys. Rev. E 71, 046610, 2005
- [35] X. Chen, T. M. Grzegorczyk, « « Robust method to retrieve the constitutive effective parameters of metamaterials  $\gg$ . Phys. Rev. E 70, 016608, 2004.
- [36] Imene Sassi, Larbi Talbi, Khelifa Hettak, " A novel dual-band antenna based on Corrugated Slotted-Complementary Split-Ring Resonators", Microwave and Optical Technology Letters, 57 : 2310–2315, 2015.
- [37] J. D. Baena, J. Bonache, « Equivalent-circuit models for split-ring resonators and complementary split-ring resonators coupled to planar transmission lines ». IEEE Trans. Microw. Theory Tech., vol. 53, no. 4, pp. 1451–1461, 2005.
- [38] F. Bilotti, A. Toscano, L. Vegni, K. Aydin, K. B. Alici, and E. Ozbay, « Equivalent circuit models for the design of metamaterials based on artificial magnetic inclusions », IEEE Trans. Microw. Theory Tech., vol. 55, no. 12, pp. 2865–2873, 2007
- [39] R. Marqués, F. Medina, and R. Raffi-El-Idrissi, « Role of bianisotropy in negative permeability and left-handed metamaterials », Physical Review B, vol. 65, no. 14, pp. 144440, 2002.
- [40] F. Falcone, T. Lopetegi, J. D. Baena, R. Marqués, F. Martín, and M.Sorolla, "Effective negative epsilon stopband microstrip lines based on complementary split ring resonators," IEE Microw.Wireless Compon. Lett., vol. 14
- [41] Turkmen, O., E. Ekmekci and G. Turhan-Sayan, "A New Multi-ring SRR Type Metamaterial Design with Multiple Magnetic Resonances," Progress In Electromagnetics Research Symposium Proceedings, vol. 34, pp 315–319, 2011.

#### Résumé

Les développements technologiques en télécommunication et microondes tendent depuis plusieurs années vers la miniaturisation des circuits, une réduction des couts, des masses et des pertes dans ces dispositifs. Les méta matériaux s'inscrivent tout à fait dans cette mouvance et font à l'heure actuelle l'objet de nombreux sujets de recherche avec des applications directes dans l'industrie.

Ce mémoire a été consacré à l'étude des structures méta matériaux et leurs applications à la conception des filtres multibandes, des résulation performants ont été obtenus en termes de filtrage, d'adaptation et de rejection. Les différentes simulations ont été achevées en employant le simulateur CST Microwave Studio.

Mots clés : méta matériaux , Résonateur en anneau fendu complémentaire, filtre multibandes.

#### Abstract

Technological developments in telecommunications and microwaves have been tending for several years towards the miniaturization of circuits, a reduction of costs, masses and losses in these devices. Meta materials are very much in line with this trend and are currently the subject of many research topics with direct applications in the industry.

This thesis was devoted to the study of meta-materials structures and their applications to the design of multi-band filters, and efficient resulations were obtained in terms of filtering, adaptation and rejection. The different simulations were completed using the CST Microwave Studio simulator.

Key words: Meta materials, complementary split ring resonator, multiband filter.

ملخص

التطورات التكنولوجية في االتصاالت السلكية والالسلكية والميكروويف تميل لعدة سنوات نحو التصغير من الدوائر ، وخفض التكاليف ، والجماهير والخسائر في هذه الأجهزة. تتوافق المواد الوصفية كثيرًا مع هذا الاتجاه ، وهي حاليًا موضوع للعديد من .الموضوعات البحثية ذات التطبيقات المباشرة في الصناعة

تم تكريس هذه الأطروحة لدراسة هياكل المواد الوصفية وتطبيقاتها لتصميم مرشحات متعددة النطاقات ، وتم الحصول على CST فعالة من حيث التصفية والتكيف والرفض. تم االنتهاء من عمليات المحاكاة المختلفة باستخدام محاكاة resulation Microwave Studio.

.الكلمات الأساسية: المواد الوصفية ، مرنان حلقة الانقسام التكميلي ، مرشح متعدد النطاقات